MLSchema xml version="1.0" encodin genetwork" - <xsd:schema rmDefault="unqu targetNamespace="ht xmlns:xsd="http://v nmon\_v3\_0.xsd" xmlns:nei="http://w elementFormDefault=  $version="3.0">$ <xsd:include schemaL **Start of Schema Header XML 3.0** <xsd:annotation> angenetwork</xsd:doxsd:documentation Point</xsd:docu EI XML 3.0 Point dataxsd:documentation Available:http: by cumentation> <xsd:documentatio **ronmental Protection input format<//** <xsd:documentatior encoding="UTF-8"? user</xsd:docun <xsd:documentatior ace="http://www.ey ittp://www.w3.org/.'1.0" encoding="U ttp://www.epa.gov/£3 Default="qualified" attrit espace="http:/ "http://www. schemaLocation="EN\_NEI\_'http://www.e Default="qual leader themaLocatio  $on$ nentation>Schema Name: NE. <sup>der</sup> sd:documentation> entation>Current Version e:http://www.epa.gov/excha.tion>Sch cument **nentation>Description: The NEI >>n>Cur** mat</xsd:documentation>  $1$ /ww nentation>Application: Varies by d:documentation> >Des nentation>Developed By: Environme1:do ۹pı  $\lim_{g}$ ="UTF-8" ?> ta http://www.epa.gov/exchangenetw /www.w3.org/2001/XMLSchema /www.epa.gov/exchangenetwork" t="qualified" attributeFormDefault="unqu aLocation="EN\_NEI\_Common\_v3\_0.xsc

ion>Schema Name: NEI XML 3.0 cumentation> on>Current Version //www.epa.gov/exchangenetwork<

>Description: The NEI XML 3.0 Poin d:documentation> **Application: Varies by** 

# **Exchange Network Shared Schema Components: Usage Guide**

Version: 2.0 Revision Date: May 16, 2006

## **Core Reference Model Workgroup**

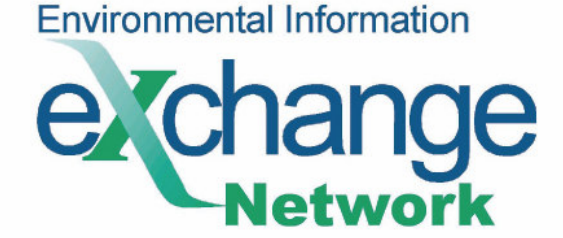

## **Acknowledgements**

The Shared Schema Components were developed by the Phase II Core Reference Model (CRM) Workgroup. This Workgroup is comprised of participants from EPA and States, along with contractor support. Phase II Core Reference Model Workgroup members included:

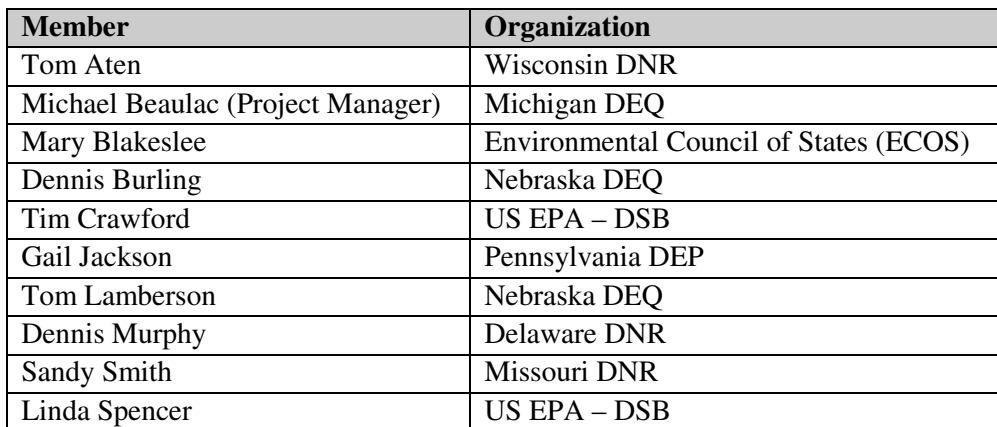

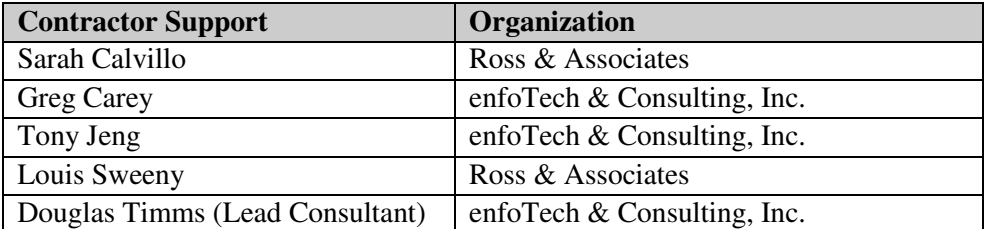

## **Version Control**

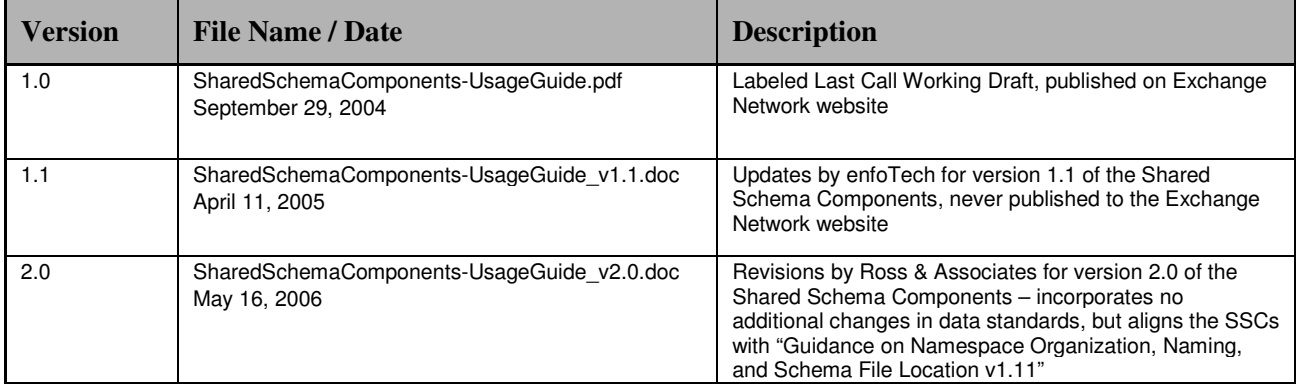

## **Table of Contents**

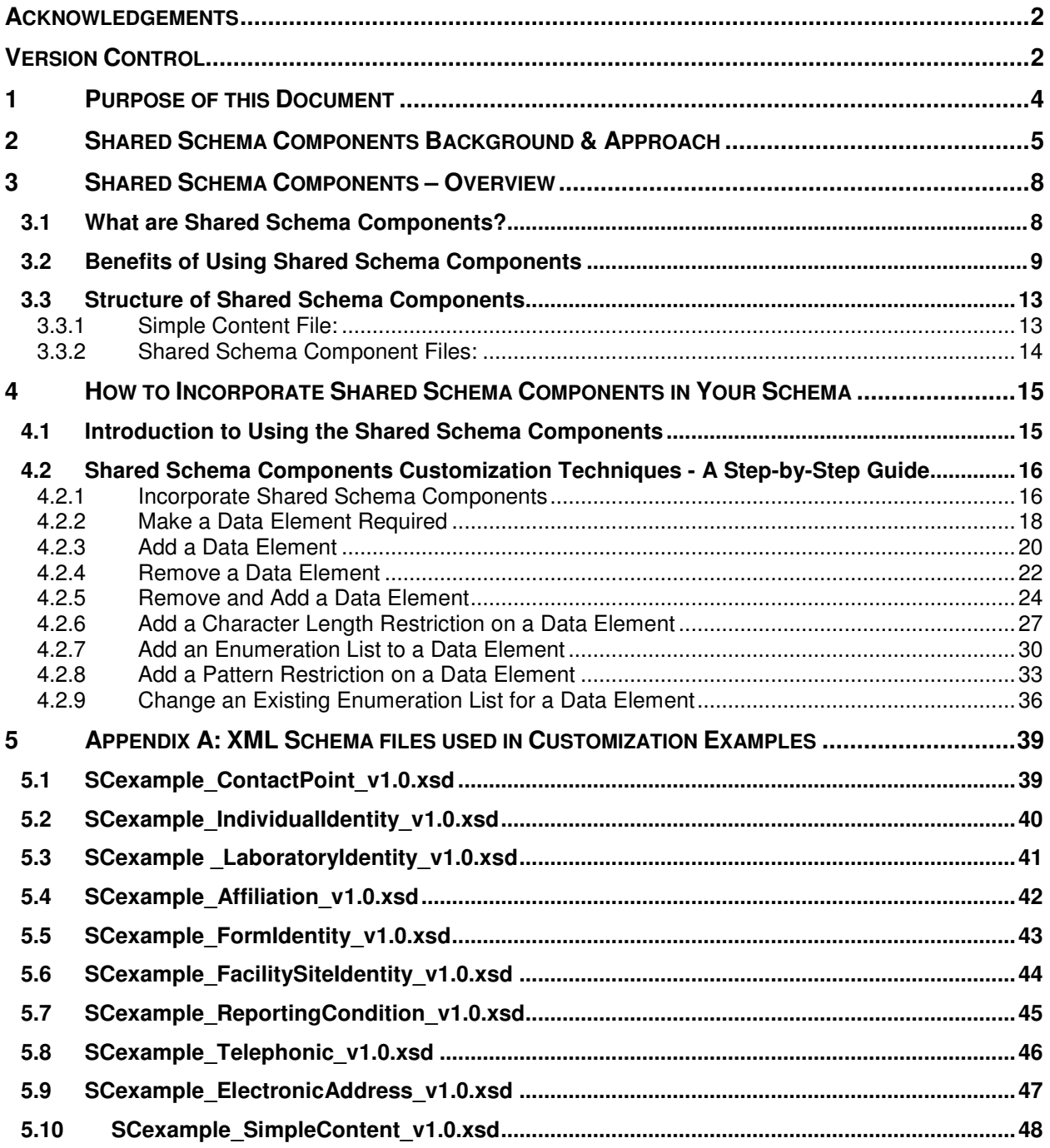

## **1 Purpose of this Document**

This document introduces the Exchange Network Shared Schema Components (SSC) to environmental program managers and technical staff. It illustrates the benefits of using sharable schema components based on approved EDSC data standards as an alternative to XML schema developed without such standards. In addition, it provides detailed guidance to XML schema developers on how they can incorporate the SSC into their data flow XML schema.

Environmental program managers will find Sections 1-4 helpful in conveying an overview and the benefits of Shared Schema Components.

Technical IT staff will find Sections 1-5 helpful in understanding the technical aspects of the Shared Schema Components. Section 5 in particular is beneficial to XML schema developers by providing detailed step-by-step instructions on how to incorporate Shared Schema Components into an XML schema.

A companion document to this Usage Guide is the *Exchange Network Shared Schema Components: Technical Reference,* which provides detailed information for each of the Shared Schema Components.

## **2 Shared Schema Components Background & Approach**

The Exchange Network Shared Schema Components are a product of the Exchange Network's Core Reference Model, which provides groupings of related data elements and data blocks into what are referred to as Major Data Groups. These Major Data Groups more fully describe business areas, functions, and entities in which EPA and its Partners have an environmental interest.

The Core Reference Model was developed in two Phases over the years 2002-2005 by the Core Reference Model Workgroup. The remainder of this section reviews the work accomplished by this workgroup, which has led to the development of the Shared Schema Components.

#### **Core Reference Model Phase I Workgroup:**

The primary objective of the Phase I workgroup was to create and articulate the Core Reference Model. This was accomplished via the publication of the *Core Reference Model for the Environmental Information Exchange Network* document, version 1.0, in March 2003. This document introduced the concept of a modular environmental data model by providing a high-level depiction of the major groupings of environmental data and their relationships. Four distinct conceptual components were introduced in this document:

- **Data Element:** A single unit of data that cannot be divided and still has useful meaning. Example: Data Elements are individual components of a Mailing Address, such as *Locality Name*, *State Name*, and *Postal Code*.
- **Data Block:** A grouping of related Data Elements that can be reused among different information exchanges. Example: *Mailing Address* is an example data block consisting of the data elements *Mailing Address Text*, *Supplemental Address Text, Mailing Address City Name, State Identity, Address Postal Code,* and *Country Identity*.
- **Compound Data Block:** A grouping of related Data Elements and Data Blocks. The Phase II CRM workgroup has since ceased to differentiate Compound Data Blocks from Data Blocks – all are now considered Data Blocks.
- **Major Data Group:** A logical grouping of related Data Blocks and Compound Data Blocks to fully describe business areas, functions, and entities in which Exchange Network Partners have an environmental interest.

Example: *Contact* is an example Major Data Group containing the *Mailing Address* Data Block as well as other contact-related Data Blocks (such as *Electronic Address*).

The CRM Workgroup met with members of the Environmental Data Standards Council (EDSC) in October 2003 to harmonize data element names, blocks/groups and definitions between the two entities resulting in a revised version of the CRM. In addition to the high-level depiction, the CRM document also introduced the idea of creating reusable XML schema for Exchange Network use, which led to the activities conducted by the Phase II workgroup in 2004.

#### **Core Reference Model Phase II Workgroup:**

The Core Reference Model Phase II Workgroup convened in April 2004 with the goal of creating shared XML schema using as the basis the data blocks and major data groups identified during Phase I and subsequent harmonization efforts with EDSC. The workgroup used the following approach to develop the shared schema components.

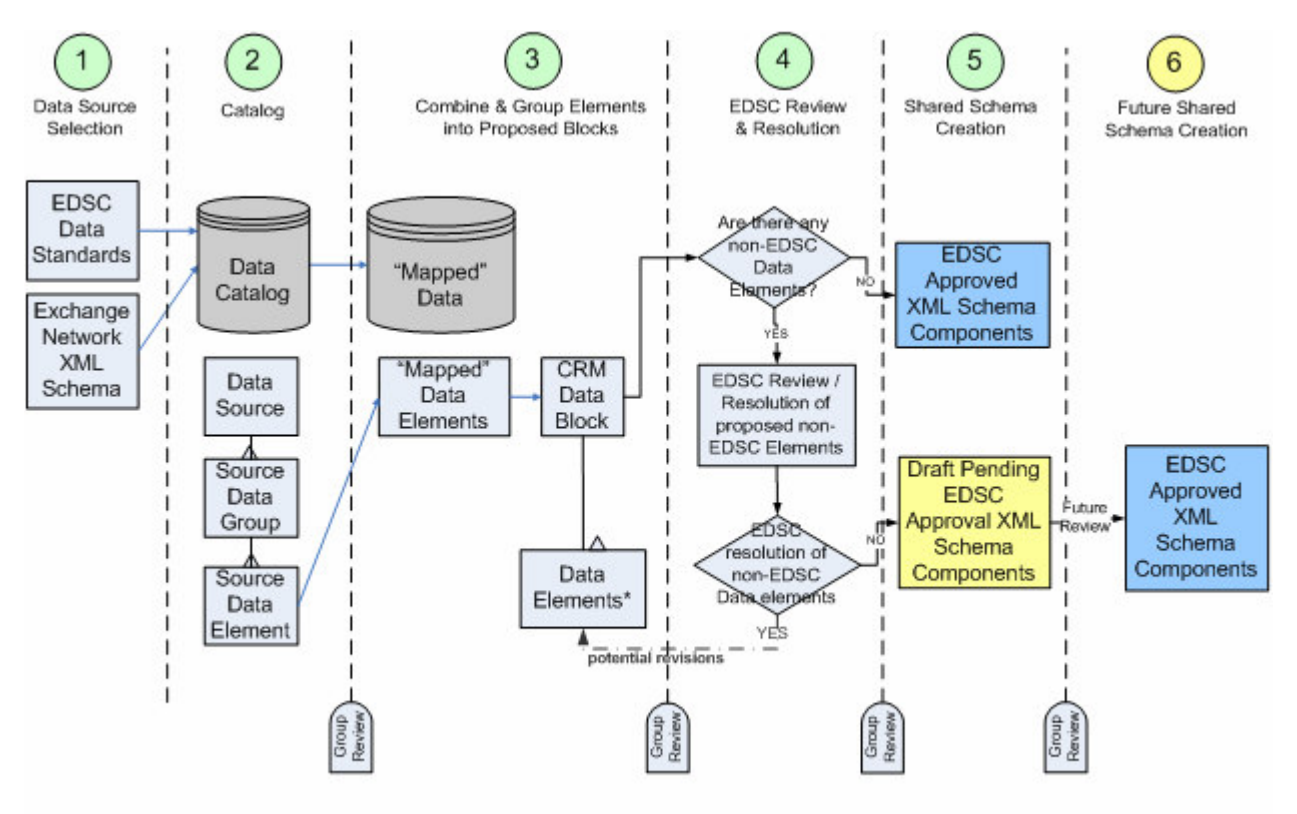

\*including ability to trace back to all data standards and Electronic Formats that reference each element

- **Step 1: Data Source Selection:** Several "documents" were selected that included potential sources for proposed data elements that may be used to form a Shared Schema Component. For the purposes of creating the first set of SSCs, these sources are limited to EDSC data standards and Exchange Network Schema existing at the time if this exercise.
- **Step 2: Data Element Catalog:** The source of the proposed data element or group of data elements, including original data source, original source data group, data element name and definition, existing xml tag name, and data type (if available) was documented. This effort helped identify "related or similar data elements or data groups."
- **Step 3: Creating Proposed Blocks:** This step involves the analysis of the information collected in Steps 1 and 2 to identify:
	- o Data Elements to be added to an existing SSC
	- o Data Elements to be deleted from an existing SSC
	- o Creation of a new block

This step also:

o Identifies and documents the impact on existing EDSC Data Standards, CRM Blocks, federal Reporting Schema, federal legacy systems if applicable and other Exchange Network schema.

- $\circ$  This documentation effort will allow you to see the original source of each potential data element (i.e., lineage of elements).
- o Creates the documentation for EDSC review of new or modified standards and blocks, including appropriately formatted data standards (terms, definitions, data format, tags and notes) and documented impacts to existing flows, schema, data standards, etc.
- **Step 4: EDSC Review and Action:** This step involves technical and public review of the proposed new or modified standard by EDSC members, including those inside and outside of the CRM workgroup.
- **Step 5: Creation of Block Content and Constraint Schema**: This step involves creation of XML Schema files, representing the shared schema components and the common Simple Content file. These SSCs are divided into two categories:
	- o EDSC Approved
	- o Draft Pending EDSC Approval
- **Step 6: Future Shared Schema Creation:** Shared schema components that remain as Draft Pending EDSC Approval will be reviewed by EDSC in the future.

The Phase II Workgroup also updated the *Core Reference Model for the Environmental Information Exchange Network* document to version 2.0 in July 2005. The document was updated to reflect a more refined understanding of the Core Reference Model that had emerged since the publication of version 1.0 back in March 2003. Changes include an update to reflect recent changes to the data standards, closer ties between data standards and the Core Reference Model, updated references, and a more streamlined representation of the model. The updated document, available in the 'develop schema' section of the Exchange Network at http://www.exchangenetwork.net/dev\_schema/, serves as a companion to this document.

## **3 Shared Schema Components – Overview**

#### **3.1 What are Shared Schema Components?**

Shared Schema Components are reusable XML schema that organize related data elements common to multiple environmental data flows. Shared schema components:

- Incorporate Environmental Data Standards Council (EDSC) data standards for data element grouping, data element names, and definitions
- Facilitate the creation of XML schema for environmental data flows
- Improve the quality of exchanged data, by allowing multiple data flow schema to model the same environmental information consistently.

The current SSCs are shown in the diagram below, categorized by their major data group. The EDSC released final data standards in January of 2006. A new version of the SSCs, fully harmonized with the latest data standards, can be expected in the future.

## **Shared Schema Components**

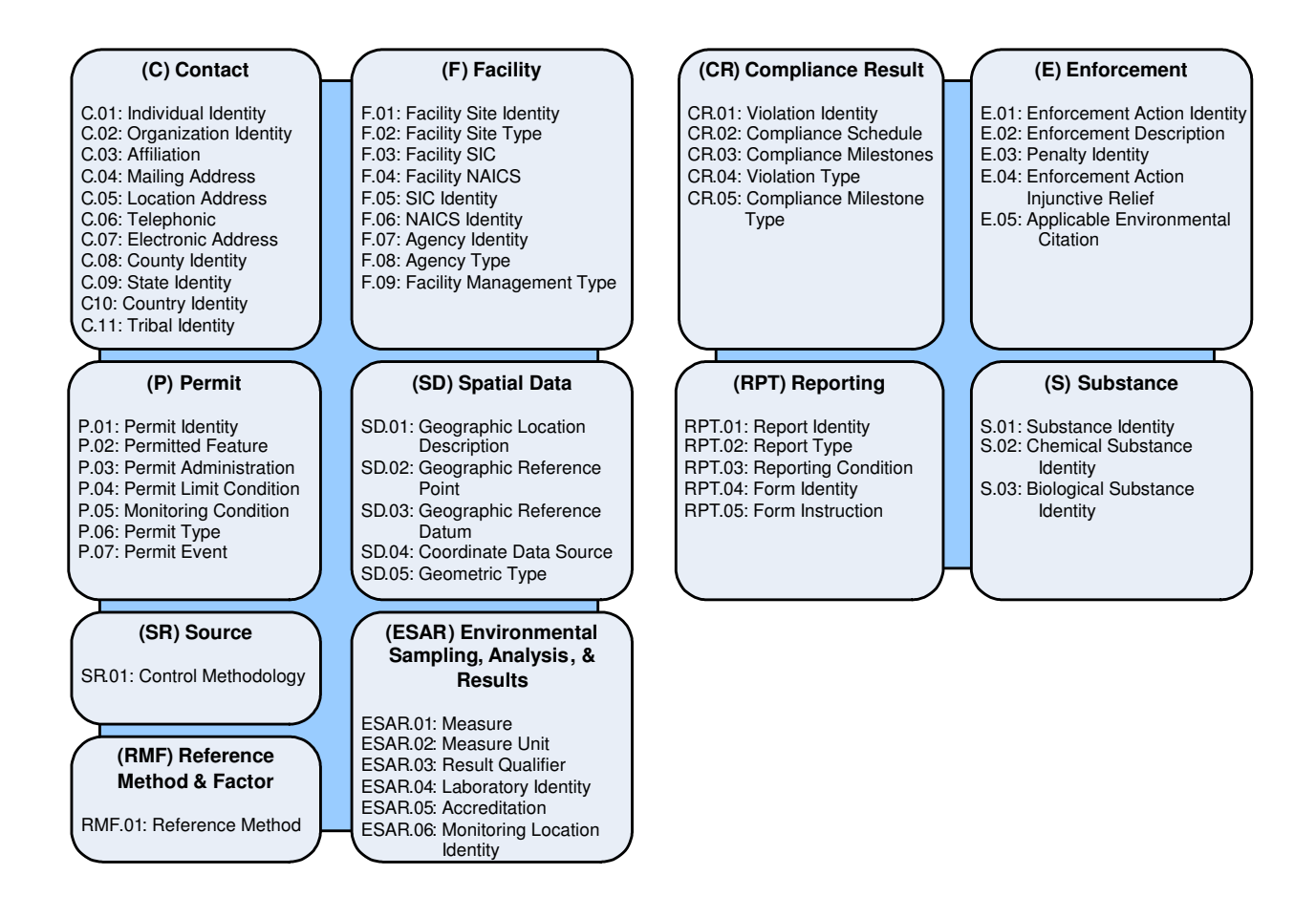

#### **3.2 Benefits of Using Shared Schema Components**

There are several key benefits of using existing, adopted shared schema components. They are:

- Flow / Schema Development: Flow developers do not have to work out definitions, standards, or relationships for data covered by SSCs. For example, a new flow having anything to do with a regulated facility site, has a ready made list of SSCs (FacilitySiteIdentity, FacilityManagement, IndividualIdentity, etc.).
- Stability: To the extent that the SSCs reflect data standards, the terms and their organization within the SSCs are much more likely to retain a degree of consistency over time as compared to independently constructed flow specific schema. This not only promotes reuse, but can also be useful in making current database decisions with an eye toward future modifications and design choices.
- Data Quality: Data quality will increase with the consistent use of SSCs as common data are exchanged between partners. This effect is well documented: a piece of data collected for one reason is improved in quality and extent when used for another purpose. For example, the application of "release" information by the TRI program resulted in readily apparent increases in the quality of monitoring reporting in programs related to the TRI categories (air emission, wastewater, etc.).
- Extensibility: Flow developers can easily add value to the SSCs in cases where they notice that new data might be different from the SSCs. The effect of this is that the SSCs will grow and become more beneficial to schema developers.
- Reusability: For partners that have integrated data systems, flow developers can reuse their investment in data mapping efforts. For example, a flow that already maps legacy Facility Site Identity information to the SSC, such as the FRS flow, can be reused for additional flows, such as the NEI flow, without much recoding.
- Promotion of Common Tools: Because the SSCs will provide consistent data structures, Exchange Network partners can develop applications and databases that are more easily shared and extended by others in the Exchange Network community. These tools will then help to reinforce the usage of the SSCs.

These 58 SSCs are further described in the table below:

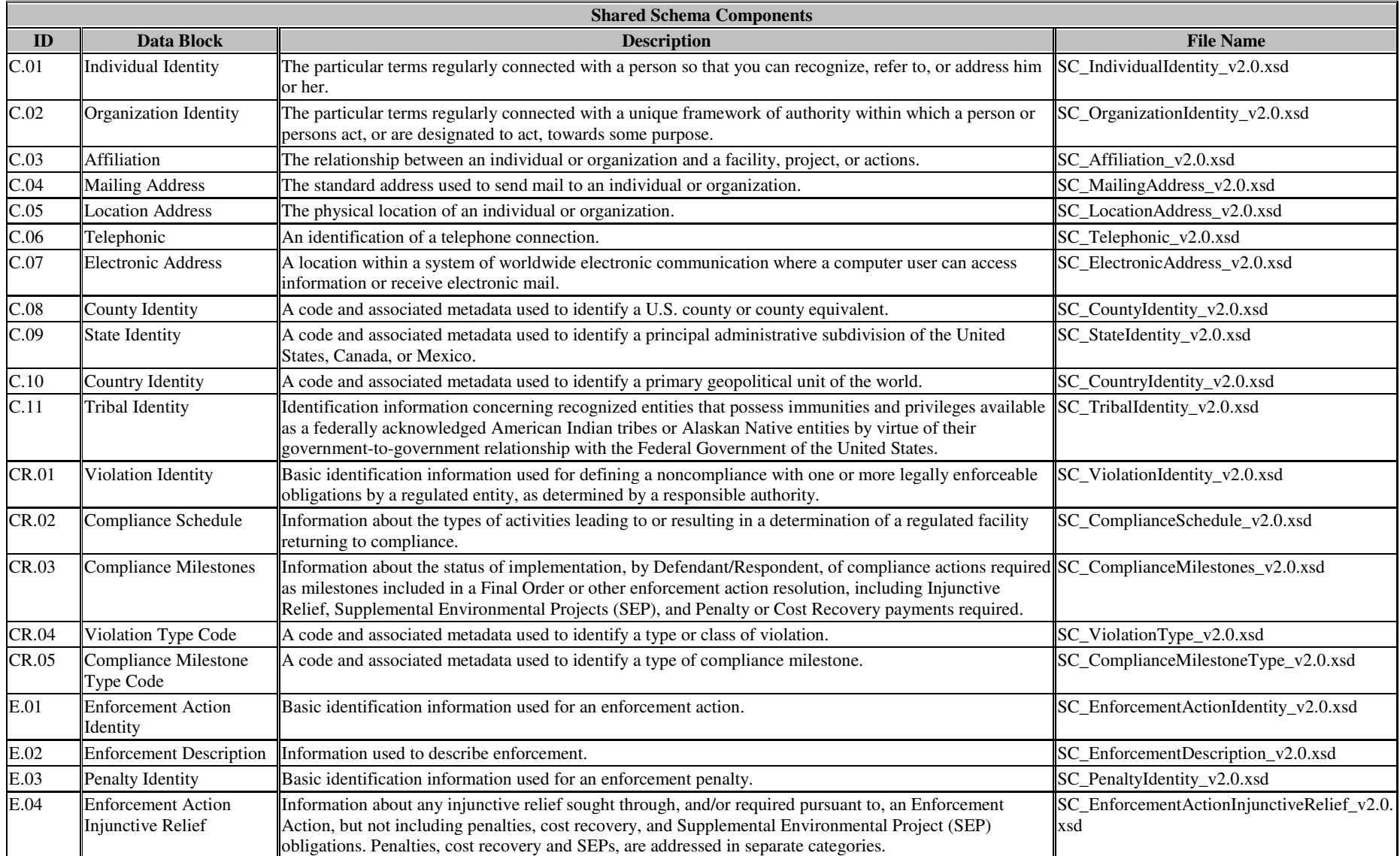

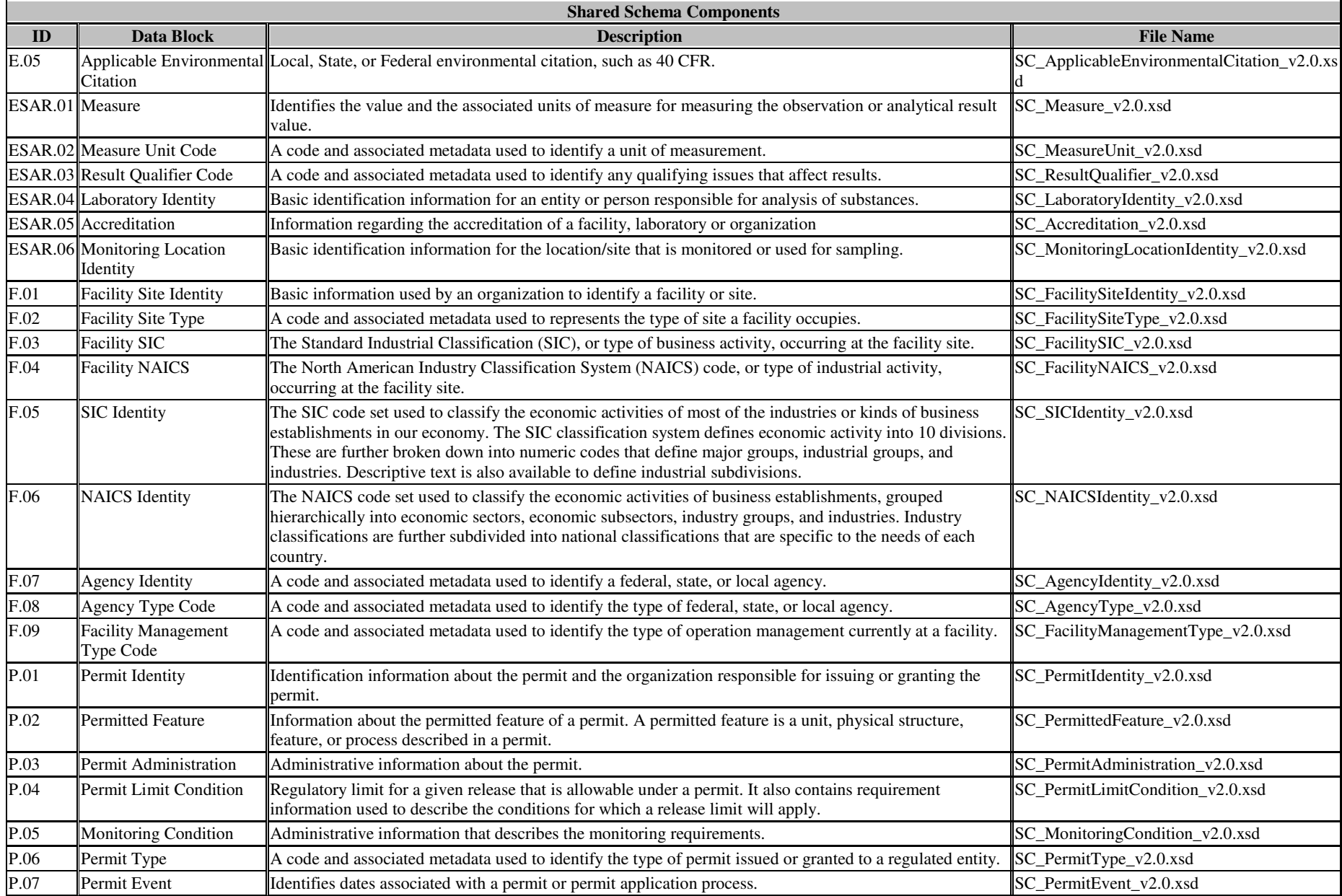

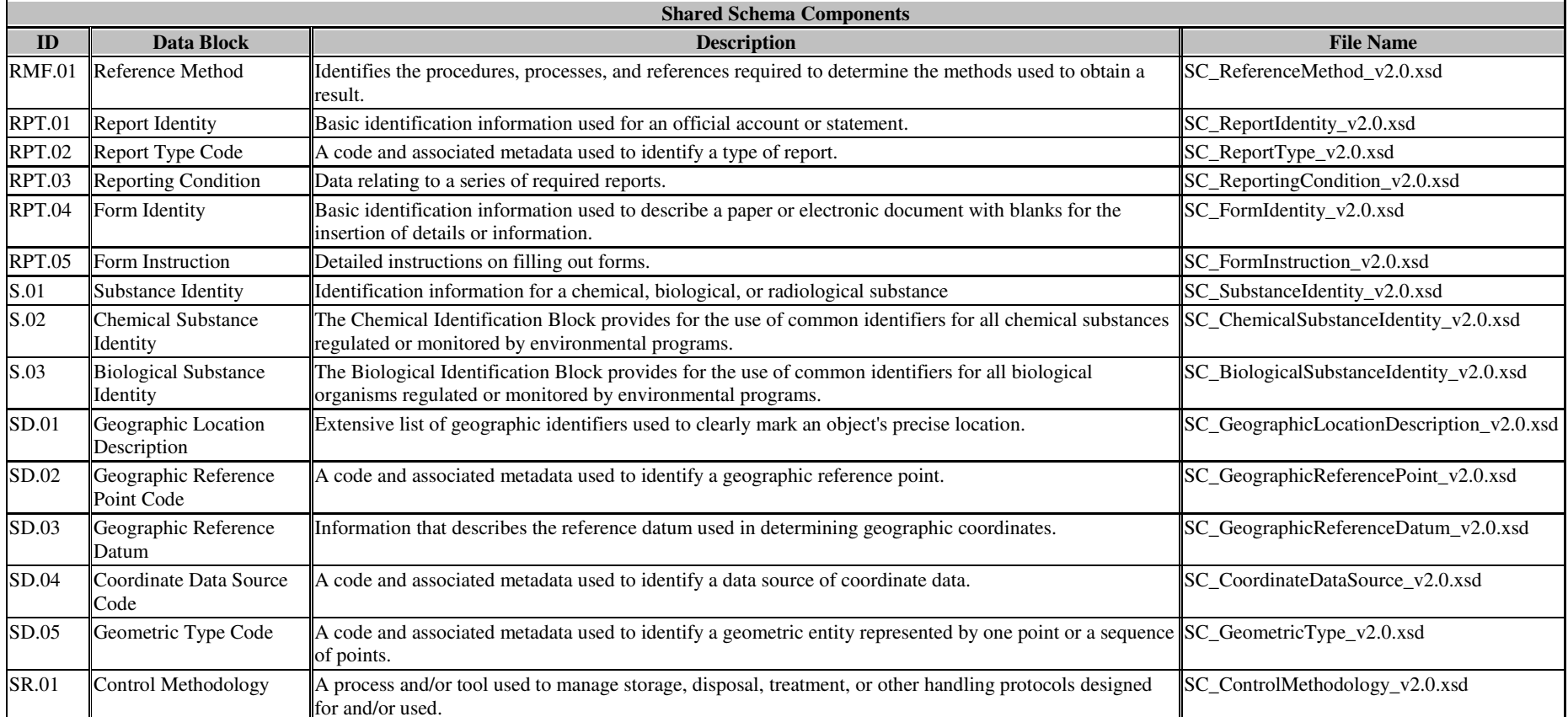

#### **3.3 Structure of Shared Schema Components**

A typical shared schema component (e.g. Permit Identity) will consist of at least two XML schema files:

- Common Simple Content reference file (SC\_SimpleContent\_v2.0.xsd) which defines all individual data elements and their data type (string, date, etc.).
- Shared schema component file (e.g SC\_PermitIdentity\_v2.0.xsd) which defines how the individual data elements from the Simple Content reference file are grouped together to create a data block.

#### **3.3.1 Simple Content File:**

The SC\_SimpleContent\_v2.0.xsd file contains two major sections:

- **Simple or Complex Type Definition:** This section defines a complete listing of data types to which all data elements defined in the shared schema components can be referenced. These are called either Simple or Complex data types, depending on the level of specificity. All Simple and Complex data types defined in this section are an extension of  $W3C<sup>1</sup>$  built-in data types (called primitive types). They are extended by placing the following types of restrictions on the primitive data types:
	- o enumeration: a constraint on a data type to a specified set of values
	- o minlength or maxlength: A restriction on the minimum or maximum number of characters or numbers (depending on the data type).
	- o Attribute: A data type may have attributes, which provide the ability to associate defined meta data with a data type. (For example, an attribute commonly used in the SSCs is *Code List Identifier*, which provides the ability to define a Code List from which a particular code is defined.)

If the item does not have attributes, then a simple type definition was created; if the item has attributes, then a complex type definition was created.

```
<xsd:simpleType name="FederalFacilityIndicatorDataType">
  <xsd:restriction base="xsd:string">
```

```
 <xsd:enumeration value="Y" />
    <xsd:enumeration value="N" />
     <xsd:enumeration value="" /> 
   </xsd:restriction>
</xsd:simpleType>
```
• **Data element definitions:** A set of global elements is created that reference each of the simple or complex types defined above. An annotation that is the data element definition, typically from the corresponding EDSC data standard, is included along with the data element definition. These elements can then be referenced in the shared schema components.

```
<xsd:element name="FederalFacilityIndicator" type="FederalFacilityIndicatorDataType">
  <xsd:annotation>
   <xsd:documentation>An indicator identifying facilities owned or 
    operated by a federal government unit. 
   </xsd:documentation>
  </xsd:annotation> 
</xsd:element>
```
 $\overline{a}$ 

<sup>&</sup>lt;sup>1</sup> World Wide Web Consortium (http://www.w3.org)

#### **3.3.2 Shared Schema Component Files:**

A separate file is created for each of the 58 shared schema components. A typical file will include the following components:

• **Includes:** The SSC references other files that contain elements that are used by the SSC. This will always include the SimpleContent file, and may include other schema files as well:

```
<xsd:include schemaLocation="SC_SimpleContent_v2.0.xsd" /> 
<xsd:include schemaLocation="SC_FacilitySiteType_v2.0.xsd" />
```
• **Annotation:** Annotation is provided at the top of the SSC using the following format:

```
<xsd:annotation>
   <xsd:documentation>
     Schema Name: SC_FacilitySiteIdentity_v2.0.xsd
      Schema Identification: F.01 
      Current Version Available At: http://www.exchangenetwork.net/schema/SC 
      Description: Basic information used by an organization to identify a facility or site. 
      Application: Exchange Network Shared Schema Components 
      Developed by: Core Reference Model (CRM) Workgroup 
      Point of Contact: Douglas Timms, enfoTech & Consulting, Inc. 
   </xsd:documentation>
</xsd:annotation>
```
• **Complex Type:** A complex type is defined, which includes the elements (referenced from the SimpleContent file) that comprise the Shared Schema Component, as shown in the example below:

```
<xsd:complexType name="FacilitySiteIdentityDataType">
  <xsd:sequence>
   <xsd:element minOccurs="0" ref="FacilitySiteIdentifier" />
   <xsd:element minOccurs="0" ref="FacilitySiteName" /> 
   <xsd:element minOccurs="0" ref="FacilitySiteType" />
   <xsd:element minOccurs="0"ref="FederalFacilityIndicator" />
  </xsd:sequence>
</xsd:complexType>
```
• **Data Element Definition:** A data element is created so that this shared schema component can be referenced by other schema.

```
<xsd:element name="FacilitySiteIdentity"
    type="FacilitySiteIdentityDataType">
  <xsd:annotation>
   <xsd:documentation>Basic information used by an organization to 
    identify a facility or site. 
   </xsd:documentation>
  </xsd:annotation> 
</xsd:element>
```
### **4 How to Incorporate Shared Schema Components in Your Schema**

#### **4.1 Introduction to Using the Shared Schema Components**

The basic principle behind shared components is for developers to "look before you write". The following steps are recommended for schema developers:

- 1) Identify the "highest" level (i.e. the most complex) shared schema or schema fragment that can be reused practically. In some cases this will be an entire Generic Flow Schema, in others it will be only one shared component or element
- 2) Customize (if needed) and re-use that component according the Exchange Network guidelines identified below.
- 3) Where there is no re-usable component, use the recommended sources (EDSC website, US EPA EDR, and standards organizations) to identify existing data elements. Where new element/types must be created "from scratch", developers should ensure that they are not duplicating existing shared components.

The success of the Shared Schema Components will depend on developers making reasonable efforts to determine *practical reuse.* If reuse of a shared component, according to the guidelines below, is a semantically clear way to communicate the meaning of a data concept<sup>2</sup>, it should be reused, not reinvented. If, however, the modifications needed to allow reuse of a candidate component are so extensive that they are awkward and/or confusing, then a new element and name should be created. For example, the addition of one element to a shared component should be treated as a customization rather than a reinvention. Conversely, it is impractical to reuse only two of ten elements in a shared component by eliminating the other eight. In this case the developer should simply use the base simple elements/types directly in their schema. This is the practical level of reuse.

Shared component development, along with the management framework for their development and application, are ongoing processes. Success for all of these will depend upon good communication between schema developers and Exchange Network governance. Schema developers are encouraged to contact the Network Technology Group (NTG) or Network Operating Board (NOB) with questions regarding the use of the Shared Schema Components or suggestions for future components.

 $\overline{a}$ 

 $2^{2}$  Data standards developers use the term "data concept" to refer to the underlying concept to which the standard references "permit" or "facility" are examples of data concepts.

#### **4.2 Shared Schema Components Customization Techniques - A Step-by-Step Guide**

When incorporating the Shared Schema Components in a new schema development effort it may be necessary to customize them to meet local needs. In order to help schema developers customize the Shared Schema Components in accordance with the Exchange Network guidelines, some common customization examples are provided. The examples show the schema developer how to:

- Incorporate Shared Schema Components
- Make a Data Element Required
- Add a Data Element
- Remove a Data Element
- Remove and Add a Data Element
- Add a Character Length Restriction on a Data Element
- Add an Enumeration List to a Data Element
- Add a Pattern Restriction on a Data Element
- Change an Existing Enumeration List for a Data Element

Details on each of these customization techniques are provided in sections below. All customization should be done in accordance with the Exchange Network *XML Design Rules and Conventions* and other Exchange Network guidelines.

In the examples that follow, the FlowPrefix and namespace used is 'SCexample' with namespace qualifier 'scx'. These strings were chosen to indicate that the schemas provided are merely examples, showing use of the SSCs without the context of other flow schema with semantic value. In a real application, the namespace and qualifier should be descriptive of the flow (its content, purpose, or program). However, it is recommended that customizations of the SSCs be performed in their own xsd file or files – to be included by component schema (see the section 1.3, *Exchange Network Schema Types*, of the DRC 1.1 for details).

#### **4.2.1 Incorporate Shared Schema Components**

 $\overline{a}$ 

In order to demonstrate how to incorporate Shared Schema Components into a new schema, consider the simple case of creating a schema to exchange Individual Contact Information. The schema developer should take the following steps:

- 1. Create a new .XSD file using the following file naming convention: "YourFlowPrefix\_ContactPoint\_v1.0.xsd"
- 2. Set the targetNamespace to your namespace (please refer to Namespace guidance<sup>3</sup>).

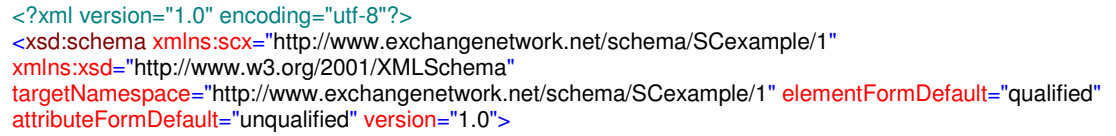

<sup>&</sup>lt;sup>3</sup> See version 1.11 of "Guidance on Namespace Organization, Naming, and Schema File Location" available in the 'develop schema' section of the Exchange Network website, or at http://www.exchangenetwork.net/dev\_schema/.

3. Import the necessary Shared Schema Components into the new XSD file.

```
<xsd:include schemaLocation="http://www.exchangenetwork.net/schema/SC/SC_IndividualIdentity_v2.0.xsd"/>
<xsd:include schemaLocation="http://www.exchangenetwork.net/schema/SC/SC_MailingAddress_v2.0.xsd"/>
<xsd:include schemaLocation="http://www.exchangenetwork.net/schema/SC/SC_Telephonic_v2.0.xsd"/>
<xsd:include schemaLocation="http://www.exchangenetwork.net/schema/SC/SC_ElectronicAddress_v2.0.xsd"/>
<xsd:include schemaLocation="http://www.exchangenetwork.net/schema/SC/SC_Affiliation_v2.0.xsd"/>
```
#### 4. Provide documentation describing the schema.

```
<xsd:annotation>
     <xsd:documentation>
    Schema Name : SCexample_ContactPoint_v1.0.xsd
     Schema Identification : 
     Current Version Available At : 
     Description : Schema used to transfer Individual contact information 
     Application : Sample use of the Shared Schema Components 
     Developed by : 
     Point of Contact : 
     </xsd:documentation>
</xsd:annotation>
```
#### 5. Create a Complex Type. Reference the elements for Shared Schema Component Complex Types.

```
<xsd:complexType name="ContactPointDataType">
     <xsd:sequence>
              <xsd:element ref="scx:IndividualIdentity"/>
              <xsd:element ref="scx:MailingAddress"/>
              <xsd:element ref="scx:Telephonic"/>
              <xsd:element ref="scx:ElectronicAddress"/>
              <xsd:element ref="scx:Affiliation"/>
     </xsd:sequence>
</xsd:complexType>
```
#### 6. Create an element whose type is: ContactPointDataType

```
<xsd:element name="ContactPoint" type="scx:ContactPointDataType">
     <xsd:annotation>
              <xsd:documentation>Schema used to transfer individual contact information</xsd:documentation>
     </xsd:annotation>
</xsd:element>
```
To view the XML Schema file used for this example, please refer to Section 5.1.

#### **4.2.2 Make a Data Element Required**

In order to change the minimum and maximum occurrences of a data element contained in a Shared Schema Component, perform the following steps:

- 1. Create a new .XSD file using the following file naming convention: "YourFlowPrefix\_SSCBlockName\_v1.0.xsd"
- 2. Set the targetNamespace to your namespace.

<?xml version="1.0" encoding="utf-8"?> <xsd:schema xmlns:scx="http://www.exchangenetwork.net/schema/SCexample/1" xmlns:xsd="http://www.w3.org/2001/XMLSchema" targetNamespace="http://www.exchangenetwork.net/schema/SCexample/1" elementFormDefault="qualified" attributeFormDefault="unqualified" version="1.0">

#### 3. Include the Shared Schema Component into the new XSD file

<xsd:include schemaLocation="http://www.exchangenetwork.net/schema/SC/SC\_IndividualIdentity\_v2.0.xsd"/>

#### 4. Provide documentation describing the schema

<xsd:annotation> <xsd:documentation> Schema Name : SCexample\_IndividualIdentity\_v1.0.xsd Schema Identification : Current Version Available At : Description : Customization of SC\_IndividualIdentity\_v2.0.xsd Application : Sample use of the Shared Schema Components Developed by : Point of Contact : </xsd:documentation> </xsd:annotation>

5. Perform a restriction of the Shared Schema Component Complex Type and change the occurrence indicator(s) for the Data Element(s)

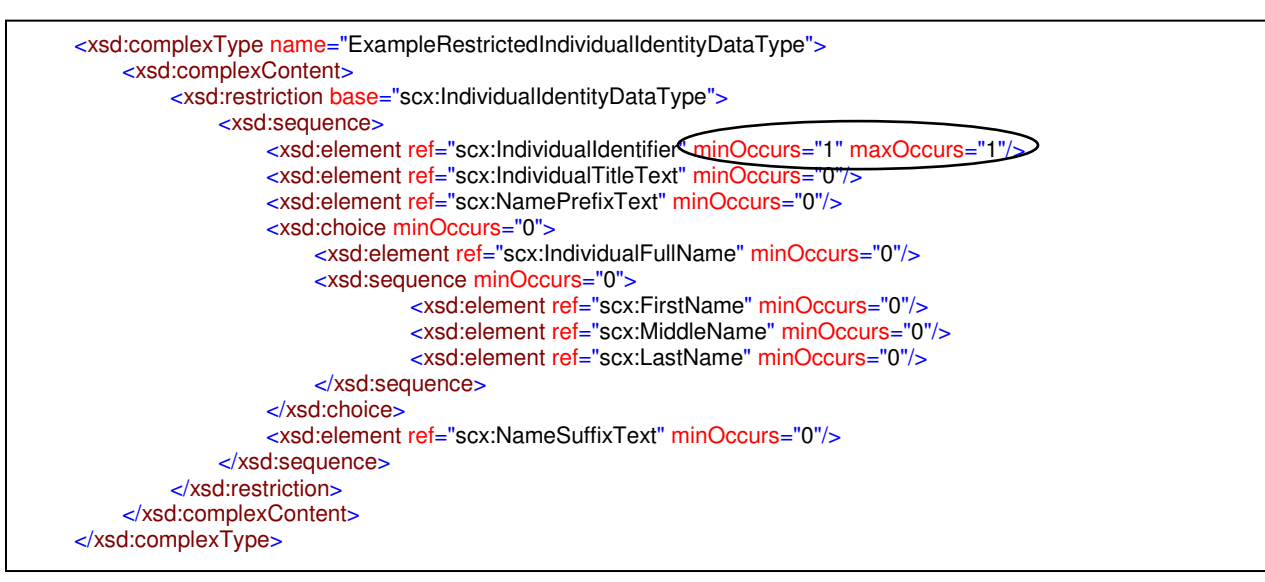

6. Create a Data Element whose type is: ExampleRestrictedIndividualIdentityDataType

<xsd:element name="ExampleRestrictedIndividualIdentity" type="scx:ExampleRestrictedIndividualIdentityDataType"> <xsd:annotation> <xsd:documentation>The particular word(s) regularly connected with a person so that you can recognize, refer to, or address him or her.</xsd:documentation> </xsd:annotation> </xsd:element>

To view the XML Schema file used for this example, please refer to Section 5.2.

#### **4.2.3 Add a Data Element**

In order to add a data element to a Shared Schema Component, perform the following steps:

- 1. Create a new .XSD file using the following file naming convention: a. "YourFlowPrefix\_SimpleContent\_v1.0.xsd"
- 2. Set the targetNamespace to your namespace.

```
<?xml version="1.0" encoding="utf-8"?>
<xsd:schema xmlns:scx="http://www.exchangenetwork.net/schema/SCexample/1"
xmlns:xsd="http://www.w3.org/2001/XMLSchema"
targetNamespace="http://www.exchangenetwork.net/schema/SCexample/1" elementFormDefault="qualified"
attributeFormDefault="unqualified" version="1.0">
```
3. Provide documentation describing the schema

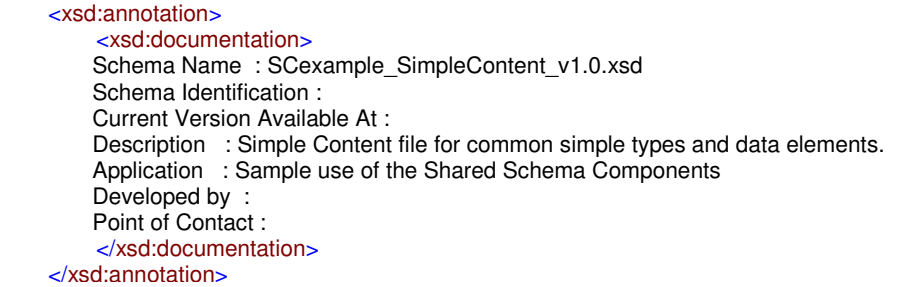

4. Create a SimpleType for your new Data Element

```
<xsd:simpleType name="LaboratoryNameDataType">
     <xsd:restriction base="xsd:string"/>
</xsd:simpleType>
```
5. Create your new Data Element

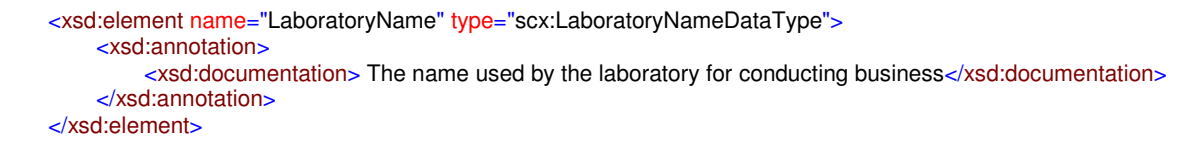

- 6. Create a new .XSD file using the following file naming convention: a. "YourFlowPrefix\_SSCBlockName\_V1.0.xsd"
- 7. Set the targetNamespace to your namespace.

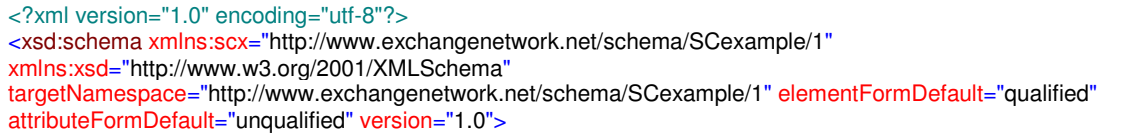

8. Include the Shared Schema Component into the new XSD file, and include your Simple Content file

<xsd:include schemaLocation="http://www.exchangenetwork.net/schema/SC/SC\_LaboratoryIdentity\_v2.0.xsd"/> <xsd:include schemaLocation="SCexample\_SimpleContent\_v1.0.xsd"/>

9. Provide documentation describing the schema

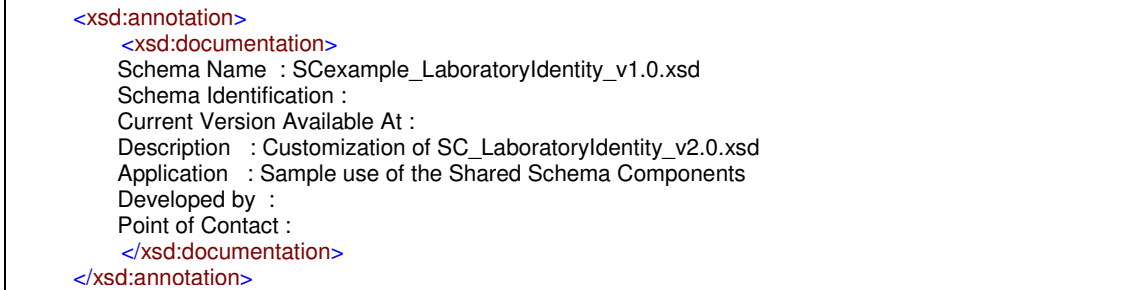

10. Perform an extension of the Shared Schema Component Complex Type and add your new Data Element

<xsd:complexType name="ExampleExtendedLaboratoryIdentityDataType"> <xsd:complexContent> <xsd:extension base="scx:LaboratoryIdentityDataType"> <xsd:sequence> <xsd:element ref="scx:LaboratoryName" minOccurs="0"/> </xsd:sequence> </xsd:extension> </xsd:complexContent> </xsd:complexType>

11. Create a Data Element whose type is: ExampleExtendedLaboratoryIdentityDataType

```
<xsd:element name="ExampleExtendedLaboratoryIdentity"
type="scx:ExampleExtendedLaboratoryIdentityDataType">
          <xsd:annotation>
                 <xsd:documentation>Basic identification information for an entity or person responsible for analysis of 
substances, extended to include Laboratory Name.</xsd:documentation>
          </xsd:annotation>
    </xsd:element>
```
To view the XML Schema file used for this example, please refer to Section 5.3.

#### **4.2.4 Remove a Data Element**

In order to remove a data element from a Shared Schema Component, perform the following steps:

- 1. Create a new .XSD file using the following file naming convention: a. "YourFlowPrefix\_SSCBlockName\_v1.0.xsd"
- 2. Set the targetNamespace to your namespace.

<?xml version="1.0" encoding="utf-8"?> <xsd:schema xmlns:scx="http://www.exchangenetwork.net/schema/SCexample/1" xmlns:xsd="http://www.w3.org/2001/XMLSchema" targetNamespace="http://www.exchangenetwork.net/schema/SCexample/1" elementFormDefault="qualified" attributeFormDefault="unqualified" version="1.0">

3. Include the Shared Schema Component in the new XSD file

<xsd:include schemaLocation="http://www.exchangenetwork.net/schema/SC/SC\_Affiliation\_v2.0.xsd"/>

#### 4. Provide documentation describing the schema

<xsd:annotation> <xsd:documentation> Schema Name : SCexample\_Affiliation\_v1.0.xsd Schema Identification : Current Version Available At : Description : Customization of SC\_Affiliation\_v2.0.xsd Application : Sample use of the Shared Schema Components Developed by : Point of Contact : </xsd:documentation> </xsd:annotation>

> 5. Perform a restriction of the Shared Schema Component Complex Type and remove the Data Element.

```
<xsd:complexType name="ExampleRestrictedAffiliationDataType">
     <xsd:complexContent>
           <xsd:restriction base="scx:AffiliationDataType">
                 <xsd:sequence>
                      <xsd:element ref="scx:AffiliationTypeText" minOccurs="0"/>
                      <xsd:element ref="scx:AffiliationStartDate" minOccurs="0"/>
                      <xsd:element ref="scx:AffiliationEndDate" minOccurs="0"/>
                      <xsd:element ref="scx:AffiliationStatusText" minOccurs="0"/>
                 </xsd:sequence>
            </xsd:restriction>
     </xsd:complexContent>
</xsd:complexType>
```
6. Create a Data Element whose type is: ExampleRestrictedAffiliationDataType

<xsd:element name="ExampleRestrictedAffiliation" type="scx:ExampleRestrictedAffiliationDataType"> <xsd:annotation> <xsd:documentation>The particular word(s) regularly connected with a person so that you can recognize, refer to, or address him or her, restricted to exclude Determine Date.</xsd:documentation> </xsd:annotation> </xsd:element>

To view the XML Schema file used for this example, please refer to Section 5.4.

#### **4.2.5 Remove and Add a Data Element**

In order to remove and add a data element to a Shared Schema Component, perform the following steps:

- 1. Create a new .XSD file using the following file naming convention:
	- a. "YourFlowPrefix\_SimpleContent\_v1.0.xsd"
	- b. If the file has already been created use the existing SimpleContent file
- 2. Set the targetNamespace to your namespace.

<?xml version="1.0" encoding="utf-8"?> <xsd:schema xmlns:scx="http://www.exchangenetwork.net/schema/SCexample/1" xmlns:xsd="http://www.w3.org/2001/XMLSchema" targetNamespace="http://www.exchangenetwork.net/schema/SCexample/1" elementFormDefault="qualified" attributeFormDefault="unqualified" version="1.0">

3. Provide documentation describing the schema

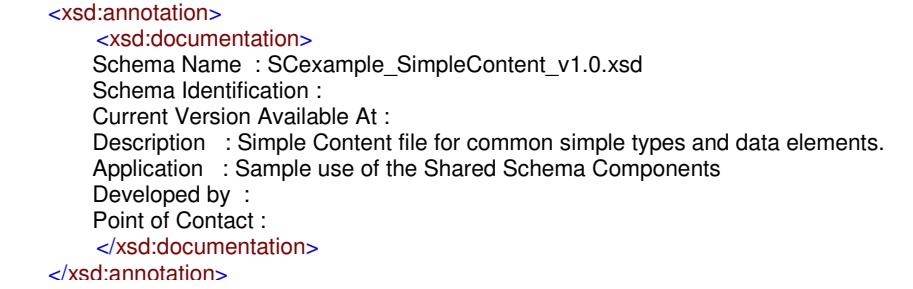

#### 4. Create a SimpleType for your new Data Element

```
<xsd:simpleType name="FormEffectiveDateDataType">
     <xsd:restriction base="xsd:date"/>
</xsd:simpleType>
```
#### 5. Create your new Data Element

```
<xsd:element name="FormEffectiveDate" type="scx:FormEffectiveDateDataType">
     <xsd:annotation>
          <xsd:documentation> The date when the reporting form became effective.</xsd:documentation>
     </xsd:annotation>
</xsd:element>
```
- 6. Create a new .XSD file using the following file naming convention: a. "YourFlowPrefix\_SSCBlockName\_V1.0.xsd"
- 7. Set the targetNamespace to your namespace.

<?xml version="1.0" encoding="utf-8"?> <xsd:schema xmlns:scx="http://www.exchangenetwork.net/schema/SCexample/1" xmlns:xsd="http://www.w3.org/2001/XMLSchema" targetNamespace="http://www.exchangenetwork.net/schema/SCexample/1" elementFormDefault="qualified" attributeFormDefault="unqualified" version="1.0">

8. Include the Shared Schema Component into the new XSD file, and include your Simple Content file

<xsd:include schemaLocation="http://www.exchangenetwork.net/schema/SC/SC\_FormIdentity\_v2.0.xsd"/> <xsd:include schemaLocation="SCexample\_SimpleContent\_v1.0.xsd"/>

9. Provide documentation describing the schema

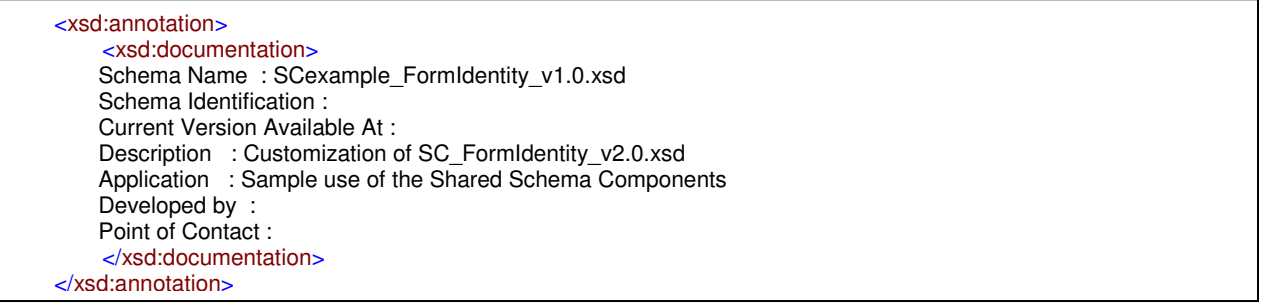

10. Perform a temporary extension of the Shared Schema Component Complex Type and add your new Data Element

```
<xsd:complexType name="TempFormIdentityDataType">
     <xsd:complexContent>
         <xsd:extension base="scx:FormIdentityDataType">
              <xsd:sequence>
                  <xsd:element ref="scx:FormEffectiveDate" minOccurs="0"/>
              </xsd:sequence>
         </xsd:extension>
     </xsd:complexContent>
</xsd:complexType>
```
11. Perform a restriction of the Shared Schema Component Complex Type to remove the FormRevisionDate element, and add the FormEffectiveDate element.

```
<xsd:complexType name="ExampleModifiedFormIdentityDataType">
     <xsd:complexContent>
         <xsd:restriction base="scx:TempFormIdentityDataType">
              <xsd:sequence>
                  <xsd:element ref="scx:FormIdentifier" minOccurs="0"/>
                  <xsd:element ref="scx:FormName" minOccurs="0"/>
                  <xsd:element ref="scx:FormInstruction" minOccurs="0" maxOccurs="unbounded"/>
                  <xsd:element ref="scx:FormCommentText" minOccurs="0"/>
                  <xsd:element ref="scx:FormEffectiveDate" minOccurs="0"/>
              </xsd:sequence>
         </xsd:restriction>
     </xsd:complexContent>
</xsd:complexType>
```
#### 12. Create a Data Element whose type is: ExampleModifiedFormIdentityDataType

<xsd:element name="ExampleModifiedFormIdentity" type="scx:ExampleModifiedFormIdentityDataType"> <xsd:annotation> <xsd:documentation>Basic identification information used to describe a paper or electronic document with blanks for the insertion of details or information, with Form Effective Date instead of Form Revision Date.</xsd:documentation> </xsd:annotation> </xsd:element>

To view the XML Schema files used for this example, please refer to Sections 5.5 and 5.10.

#### **4.2.6 Add a Character Length Restriction on a Data Element**

In order to add a character length restriction on a Data Element contained in a Shared Schema Component, perform the following steps:

- 1. Create a new .XSD file using the following file naming convention:
	- a. "YourFlowPrefix\_SimpleContent\_v1.0.xsd"
	- b. If the file has already been created use the existing SimpleContent file.
- 2. Set the targetNamespace to your namespace.

<?xml version="1.0" encoding="utf-8"?> <xsd:schema xmlns:scx="http://www.exchangenetwork.net/schema/SCexample/1" xmlns:xsd="http://www.w3.org/2001/XMLSchema" targetNamespace="http://www.exchangenetwork.net/schema/SCexample/1" elementFormDefault="qualified" attributeFormDefault="unqualified" version="1.0">

3. Include the Shared Schema Component SimpleContent File.

<xsd:include schemaLocation="http://www.exchangenetwork.net/schema/SC/SC\_SimpleContent\_v2.0.xsd"/>

4. Provide documentation describing the schema.

<xsd:annotation> <xsd:documentation> Schema Name: SCexample\_SimpleContent\_v1.0.xsd Schema Identification : Current Version Available At : Description : Simple Content file for common simple types and data elements. Application : Sample use of the Shared Schema Components Developed by : Point of Contact : </xsd:documentation> </xsd:annotation>

> 5. Create a SimpleType, based on the existing Shared Schema Component SimpleType, for the Data Element you wish to place a character length restrict on.

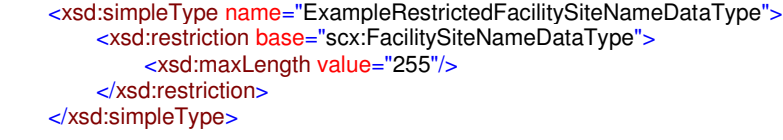

6. Create a Data Element with the same name as the existing Data Element.

<xsd:element name="ExampleRestrictedFacilitySiteName" type="scx:FacilitySiteNameDataType"> <xsd:annotation> <xsd:documentation>The public or commercial name of a facility site (i.e., the full name that commonly appears on invoices, signs, or other business documents, or as assigned by the state when the name is ambiguous).</xsd:documentation> </xsd:element>

> 7. Create a new .XSD file using the following file naming convention: "YourFlowPrefix\_SSCBlockName\_v1.0.xsd"

8. Set the targetNamespace to your namespace.

<?xml version="1.0" encoding="utf-8"?> <xsd:schema xmlns:scx="http://www.exchangenetwork.net/schema/SCexample/1" xmlns:xsd="http://www.w3.org/2001/XMLSchema" targetNamespace="http://www.exchangenetwork.net/schema/SCexample/1" elementFormDefault="qualified" attributeFormDefault="unqualified" version="1.0">

> 9. Include the Shared Schema Component into the new XSD file, and include your Simple Content file.

<xsd:include schemaLocation="http://www.exchangenetwork.net/schema/SC/SC\_FacilitySiteIdentity\_v2.0.xsd"/> <xsd:include schemaLocation="SCexample\_SimpleContent\_v1.0.xsd"/>

10. Provide documentation describing the schema.

<xsd:annotation> <xsd:documentation> Schema Name: SCexample\_FacilitySiteIdentity\_v1.0.xsd Schema Identification : Current Version Available At : Description : Customization of SC\_FacilitySiteIdentity\_v2.0.xsd Application : Sample use of the Shared Schema Components Developed by : Point of Contact : </xsd:documentation> </xsd:annotation>

> 11. Perform a temporary extension of the Shared Schema Component Complex Type and add your new Data Element.

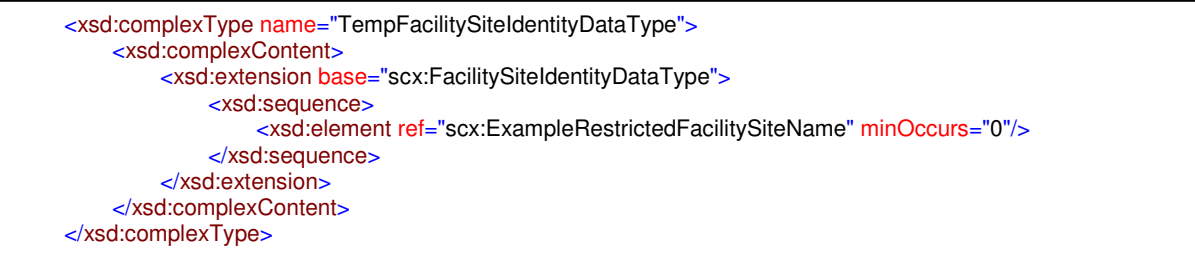

12. Perform a restriction of the Shared Schema Component Complex Type and remove the Data Element.

```
<xsd:complexType name="ExampleRestrictedFacilitySiteIdentityDataType">
     <xsd:complexContent>
          <xsd:restriction base="scx:TempFacilitySiteIdentityDataType">
              <xsd:sequence>
                   <xsd:element ref="scx:FacilitySiteIdentifier" minOccurs="0"/>
                   <xsd:element ref="scx:FacilitySiteType" minOccurs="0"/>
                   <xsd:element ref="scx:FederalFacilityIndicator" minOccurs="0"/>
                   <xsd:element ref="scx:ExampleRestrictedFacilitySiteName" minOccurs="0"/>
              </xsd:sequence>
          </xsd:restriction>
     </xsd:complexContent>
</xsd:complexType>
```
13. Create a Data Element whose type is: ExampleRestrictedFacilitySiteIdentityDataType.

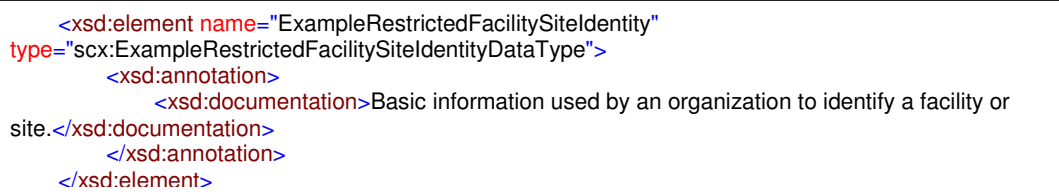

To view the XML Schema files used for this example, please refer to Sections 5.6 and 5.10.

#### **4.2.7 Add an Enumeration List to a Data Element**

In order to add an enumeration list to a Data Element contained in a Shared Schema Component, perform the following steps:

- 1. Create a new .XSD file using the following file naming convention:
	- a. "YourFlowPrefix\_SimpleContent\_v1.0.xsd"
	- b. If the file has already been created use the existing SimpleContent file
- 2. Set the targetNamespace to your namespace.

<?xml version="1.0" encoding="utf-8"?> <xsd:schema xmlns:scx="http://www.exchangenetwork.net/schema/SCexample/1" xmlns:xsd="http://www.w3.org/2001/XMLSchema" targetNamespace="http://www.exchangenetwork.net/schema/SCexample/1" elementFormDefault="qualified" attributeFormDefault="unqualified" version="1.0">

3. Include the Shared Schema Component SimpleContent File.

<xsd:include schemaLocation="http://www.exchangenetwork.net/schema/SC/SC\_SimpleContent\_v2.0.xsd"/>

4. Provide documentation describing the schema.

<xsd:annotation> <xsd:documentation> Schema Name : SCexample\_SimpleContent\_v1.0.xsd Schema Identification : Current Version Available At : Description : Simple Content file for common simple types and data elements. Application : Sample use of the Shared Schema Components Developed by : Point of Contact : </xsd:documentation> </xsd:annotation>

> 5. Create a SimpleType, based on the existing Shared Schema Component SimpleType, for the Data Element you wish to create an enumeration for.

```
<xsd:simpleType name="ExampleEnumeratedReportingFrequencyTextDataType">
     <xsd:restriction base="scx:ReportingFrequencyTextDataType">
         <xsd:enumeration value=""/>
         <xsd:enumeration value="MONTHLY"/>
         <xsd:enumeration value="QUARTERLY"/>
         <xsd:enumeration value="ANNUALLY"/>
     </xsd:restriction>
</xsd:simpleType>
```
6. Create a Data Element with the same name as the existing Data Element.

<xsd:element name="ExampleEnumeratedReportingFrequencyText" type="scx:ExampleEnumeratedReportingFrequencyTextDataType"> <xsd:annotation> <xsd:documentation>The frequency with which the report is required to be submitted to the report recipient.</xsd:documentation> </xsd:annotation> </xsd:element>

#### 7. Create a new .XSD file using the following file naming convention: a. "YourFlowPrefix\_SSCBlockName\_v1.0.xsd"

8. Set the targetNamespace to your namespace.

<?xml version="1.0" encoding="utf-8"?> <xsd:schema xmlns:scx="http://www.exchangenetwork.net/schema/SCexample/1" xmlns:xsd="http://www.w3.org/2001/XMLSchema" targetNamespace="http://www.exchangenetwork.net/schema/SCexample/1" elementFormDefault="qualified" attributeFormDefault="unqualified" version="1.0">

> 9. Include the Shared Schema Component into the new XSD file, and include your Simple Content file.

<xsd:include schemaLocation="http://www.exchangenetwork.net/schema/SC/SC\_ReportingCondition\_v2.0.xsd"/> <xsd:include schemaLocation="SCexample\_SimpleContent\_v1.0.xsd"/>

10. Provide documentation describing the schema.

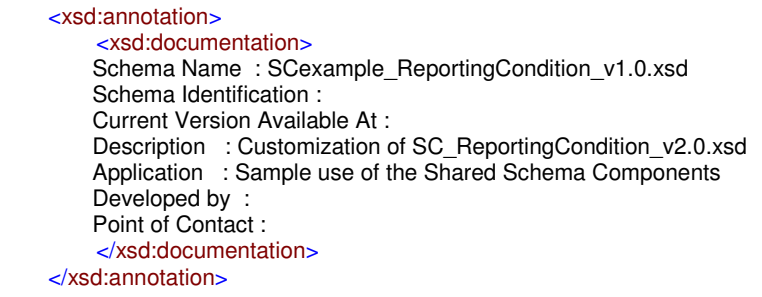

11. Perform a temporary extension of the Shared Schema Component Complex Type and add your new Data Element.

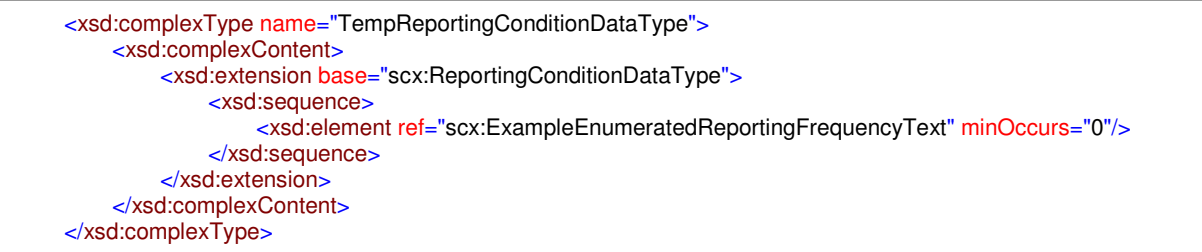

12. Perform a restriction of the Shared Schema Component Complex Type and remove the old Data Element.

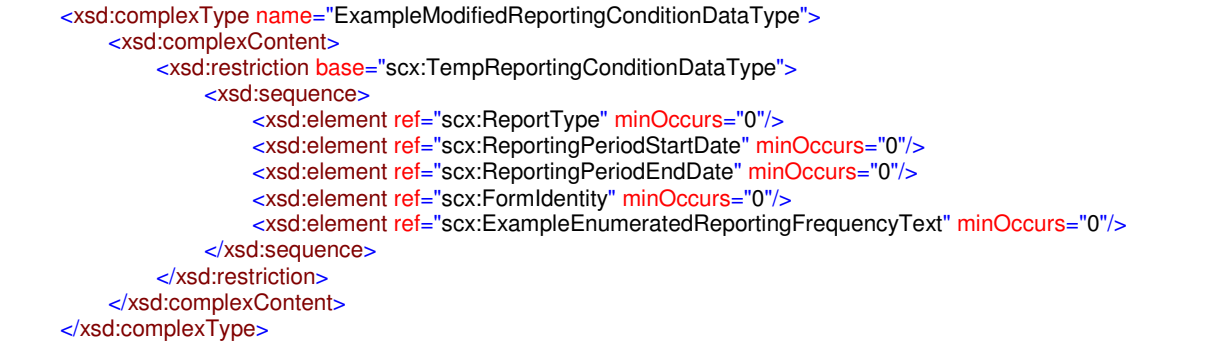

13. Create a Data Element whose type is: ExampleModifiedReportingConditionDataType.

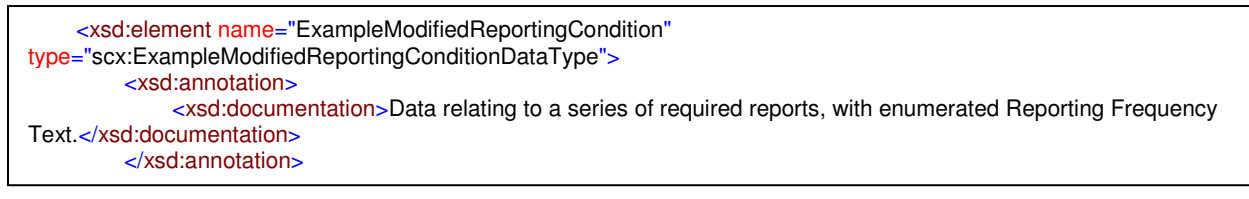

To view the XML Schema files used for this example, please refer to Sections 5.7 and 5.10.

#### **4.2.8 Add a Pattern Restriction on a Data Element**

In order to add a pattern restriction to a Data Element contained in a Shared Schema Component, perform the following steps:

- 1. Create a new .XSD file using the following file naming convention:
	- a. "YourFlowPrefix\_SimpleContent\_v1.0.xsd"
	- b. If the file has already been created use the existing SimpleContent file
- 2. Set the targetNamespace to your namespace.

<?xml version="1.0" encoding="utf-8"?> <xsd:schema xmlns:scx="http://www.exchangenetwork.net/schema/SCexample/1" xmlns:xsd="http://www.w3.org/2001/XMLSchema" targetNamespace="http://www.exchangenetwork.net/schema/SCexample/1" elementFormDefault="qualified" attributeFormDefault="unqualified" version="1.0">

3. Import the Shared Schema Component SimpleContent File.

<xsd:include schemaLocation="http://www.exchangenetwork.net/schema/SC/SC\_SimpleContent\_v2.0.xsd"/>

4. Provide documentation describing the schema.

<xsd:annotation> <xsd:documentation> Schema Name : SCexample\_SimpleContent\_v1.0.xsd Schema Identification : Current Version Available At : Description : Simple Content file for common simple types and data elements. Application : Sample use of the Shared Schema Components Developed by : Point of Contact : </xsd:documentation> </xsd:annotation>

> 5. Create a SimpleType, based on the existing Shared Schema Component SimpleType, for the Data Element you wish to place a pattern restriction on.

```
<xsd:simpleType name="ExampleRestrictedTelephoneNumberTextDataType">
     <xsd:restriction base="scx:TelephoneNumberTextDataType">
         <xsd:pattern value="\d{3}-\d{3}-\d{4}"/>
     </xsd:restriction>
</xsd:simpleType>
```
6. Create a Data Element with the same name as the existing Data Element.

```
<xsd:element name="ExampleRestrictedTelephoneNumberText"
type="scx:ExampleRestrictedTelephoneNumberTextDataType">
         <xsd:annotation>
              <xsd:documentation>The number that identifies a particular telephone connection.</xsd:documentation>
         </xsd:annotation>
    </xsd:element>
```
7. Create a new .XSD file using the following file naming convention:

a. "YourFlowPrefix\_SSCBlockName\_V1.0.xsd"

8. Set the targetNamespace to your namespace.

<?xml version="1.0" encoding="utf-8"?> <xsd:schema xmlns:scx="http://www.exchangenetwork.net/schema/SCexample/1" xmlns:xsd="http://www.w3.org/2001/XMLSchema" targetNamespace="http://www.exchangenetwork.net/schema/SCexample/1" elementFormDefault="qualified" attributeFormDefault="unqualified" version="1.0">

> 9. Include the Shared Schema Component into the new XSD file, and include your Simple Content file.

<xsd:include schemaLocation="http://www.exchangenetwork.net/schema/SC/SC\_Telephonic\_v2.0.xsd"/> <xsd:include schemaLocation="SCexample\_SimpleContent\_v1.0.xsd"/>

10. Provide documentation describing the schema.

#### <xsd:annotation>

 <xsd:documentation> Schema Name : SCexample\_Telephonic\_v1.0.xsd Schema Identification : Current Version Available At : Description : Customization of SC\_Telephonic\_v2.0.xsd Application : Sample use of the Shared Schema Components Developed by : Point of Contact : </xsd:documentation> </xsd:annotation>

> 11. Perform a temporary extension of the Shared Schema Component Complex Type and add your new Data Element.

```
<xsd:complexType name="TempTelephonicDataType">
     <xsd:complexContent>
         <xsd:extension base="scx:TelephonicDataType">
              <xsd:sequence>
                  <xsd:element ref="scx:ExampleRestrictedTelephoneNumberText" minOccurs="0"/>
              </xsd:sequence>
         </xsd:extension>
     </xsd:complexContent>
</xsd:complexType>
```
12. Perform a restriction of the Shared Schema Component Complex Type and remove the old Data Element.

```
<xsd:complexType name="ExampleRestrictedTelephonicDataType">
     <xsd:complexContent>
         <xsd:restriction base="scx:TempTelephonicDataType">
              <xsd:sequence>
                  <xsd:element ref="scx:TelephoneNumberTypeName" minOccurs="0"/>
                  <xsd:element ref="scx:TelephoneExtensionNumberText" minOccurs="0"/>
                  <xsd:element ref="scx:ExampleRestrictedTelephoneNumberText" minOccurs="0"/>
              </xsd:sequence>
         </xsd:restriction>
     </xsd:complexContent>
</xsd:complexType>
```
13. Create a Data Element whose type is: ExampleRestrictedTelephonicDataType.

<xsd:element name="ExampleRestrictedTelephonic" type="scx:ExampleRestrictedTelephonicDataType"> <xsd:annotation> <xsd:documentation>An identification of a telephone connection, with telephone number restricted to xxxxxx-xxxx format, where each 'x' is a digit.</xsd:documentation> </xsd:annotation> <u>xsd:element="state"</u><br>"xsd:element="state"

To view the XML Schema files used for this example, please refer to Sections 5.8 and 5.10.

#### **4.2.9 Change an Existing Enumeration List for a Data Element**

In order to change an existing enumeration list of a Data Element contained in a Shared Schema Component, perform the following steps:

- 1. Create a new .XSD file using the following file naming convention:
	- a. "YourFlowPrefix\_SimpleContent\_v1.0.xsd"
	- b. If the file has already been created use the existing SimpleContent file
- 2. Set the targetNamespace to your namespace.

<?xml version="1.0" encoding="utf-8"?> <xsd:schema targetNamespace="urn:us:net:exchangenetwork:newjersey:1:1" xmlns:xsd="http://www.w3.org/2001/XMLSchema" xmlns:nj="urn:us:net:exchangenetwork:newjersey:1:1" elementFormDefault="qualified" attributeFormDefault="unqualified" version="1.1">

3. Include the Shared Schema Component SimpleContent File.

<xsd:include schemaLocation="SCexample\_SimpleContent\_v1.0.xsd"/>

4. Provide documentation describing the schema.

<xsd:annotation> <xsd:documentation> Schema Name : SCexample\_SimpleContent\_v1.0.xsd Schema Identification : Current Version Available At : Description : Simple Content file for common simple types and data elements. Application : Sample use of the Shared Schema Components Developed by : Point of Contact : </xsd:documentation> </xsd:annotation>

> 5. To add values to the enumeration list, create a new SimpleType with the additional values and then create a union of the existing Shared Schema Component SimpleType and the new SimpleType.

```
<xsd:simpleType name="TempElectronicAddressTypeNameDataType">
         <xsd:restriction base="xsd:string">
              <xsd:enumeration value="URL"/>
              <xsd:enumeration value="HTTPS"/>
         </xsd:restriction>
    </xsd:simpleType>
    <xsd:simpleType name="ExampleModifiedElectronicAddressTypeNameDataType">
         <xsd:union memberTypes="scx:ElectronicAddressTypeNameDataType 
scx:TempElectronicAddressTypeNameDataType"/>
    </xsd:simpleType>
```
and a state of the state of the state of the state of the state of the state of the state of the state of the<br>State of the state of the state of the state of the state of the state of the state of the state of the state

6. Create a Data Element with the same name as the existing Data Element.

```
<xsd:element name="ExampleModifiedElectronicAddressTypeName"
type="scx:ExampleModifiedElectronicAddressTypeNameDataType">
         <xsd:annotation>
              <xsd:documentation>The name that describes the electronic address type.</xsd:documentation>
         </xsd:annotation>
```
- 7. Create a new .XSD file using the following file naming convention: a. "YourFlowPrefix\_SSCBlockName\_v1.0.xsd"
- 8. Set the targetNamespace to your namespace.

<?xml version="1.0" encoding="utf-8"?> <xsd:schema xmlns:scx="http://www.exchangenetwork.net/schema/SCexample/1" xmlns:xsd="http://www.w3.org/2001/XMLSchema" targetNamespace="http://www.exchangenetwork.net/schema/SCexample/1" elementFormDefault="qualified" attributeFormDefault="unqualified" version="1.0">

> 9. Include the Shared Schema Component into the new XSD file, and include your Simple Content file.

<xsd:include schemaLocation="http://www.exchangenetwork.net/schema/SC/SC\_ElectronicAddress\_v2.0.xsd"/> <xsd:include schemaLocation="SCexample\_SimpleContent\_v1.0.xsd"/>

10. Provide documentation describing the schema.

```
<xsd:annotation>
     <xsd:documentation>
    Schema Name: SCexample_ElectronicAddress_v1.0.xsd
     Schema Identification : 
     Current Version Available At : 
    Description : Customization of SC_ElectronicAddress_v2.0.xsd
     Application : Sample use of the Shared Schema Components 
     Developed by : 
     Point of Contact : 
     </xsd:documentation>
</xsd:annotation>
```
11. Perform a temporary extension of the Shared Schema Component Complex Type and add your new Data Element.

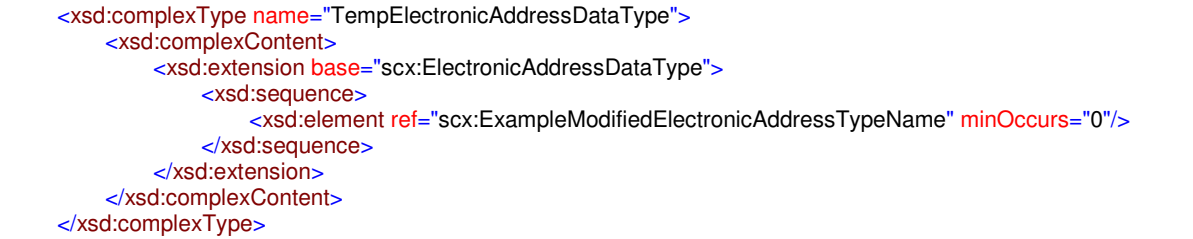

12. Perform a restriction of the Shared Schema Component Complex Type and remove the old Data Element.

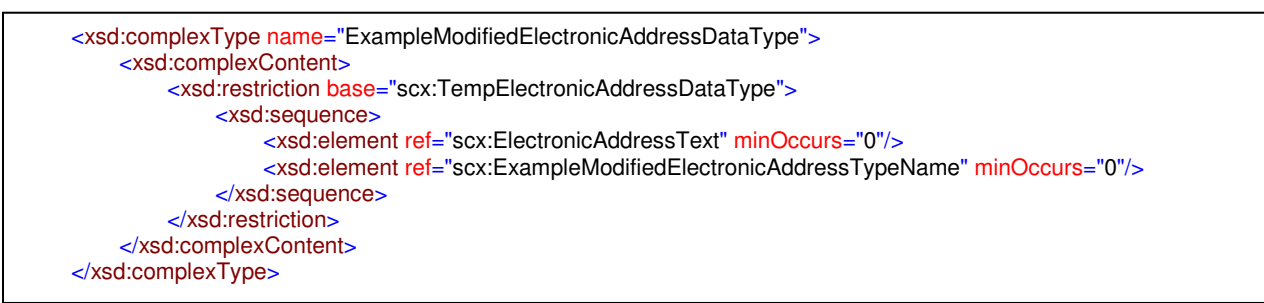

#### 13. Create a Data Element whose type is: ExampleModifiedElectronicAddressDataType.

<xsd:element name="ExampleModifiedElectronicAddress" type="scx:ExampleModifiedElectronicAddressDataType"> <xsd:annotation> <xsd:documentation>A location within a system of worldwide electronic communication where a computer user can access information or receive electronic mail, with additional allowed Electronic Address Types: URL and HTTPS.</xsd:documentation> </xsd:annotation> </xsd:element>

To view the XML Schema files used for this example, please refer to Sections 5.9 and 5.10.

## **5 Appendix A: XML Schema files used in Customization Examples**

The schema files provided in this section are used in the examples in Section 4 and are provided for reference.

#### **5.1 SCexample\_ContactPoint\_v1.0.xsd**

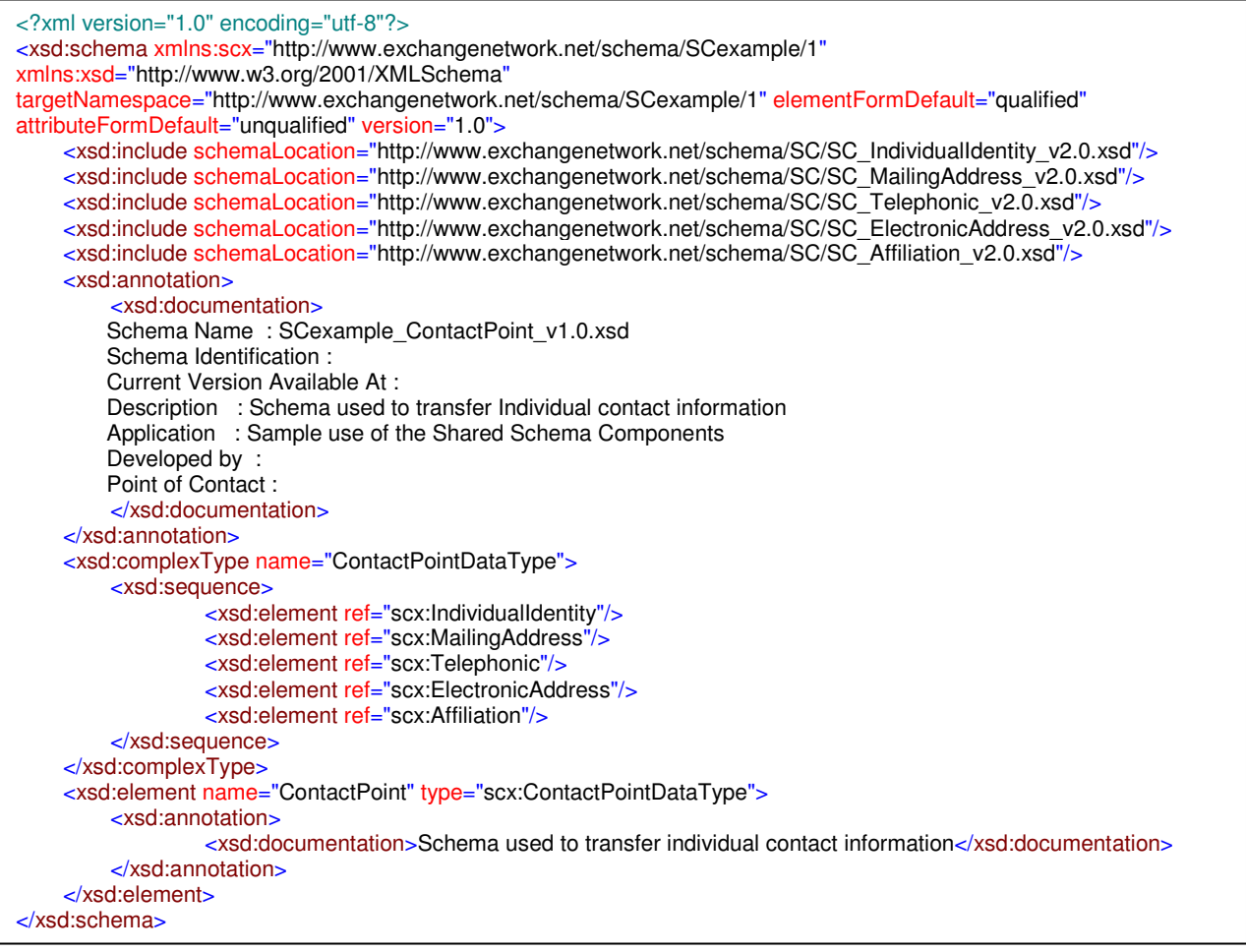

#### **5.2 SCexample\_IndividualIdentity\_v1.0.xsd**

```
<?xml version="1.0" encoding="utf-8"?>
<xsd:schema xmlns:scx="http://www.exchangenetwork.net/schema/SCexample/1"
xmlns:xsd="http://www.w3.org/2001/XMLSchema"
targetNamespace="http://www.exchangenetwork.net/schema/SCexample/1" elementFormDefault="qualified"
attributeFormDefault="unqualified" version="1.0">
    <xsd:include schemaLocation="http://www.exchangenetwork.net/schema/SC/SC_IndividualIdentity_v2.0.xsd"/>
    <xsd:annotation>
          <xsd:documentation>
        Schema Name: SCexample_IndividualIdentity_v1.0.xsd
         Schema Identification : 
         Current Version Available At : 
        Description : Customization of SC_IndividualIdentity_v2.0.xsd
         Application : Sample use of the Shared Schema Components 
        Developed by:
         Point of Contact : 
          </xsd:documentation>
    </xsd:annotation>
    <xsd:complexType name="ExampleRestrictedIndividualIdentityDataType">
          <xsd:complexContent>
              <xsd:restriction base="scx:IndividualIdentityDataType">
                   <xsd:sequence>
                       <xsd:element ref="scx:IndividualIdentifier" minOccurs="1" maxOccurs="1"/>
                        <xsd:element ref="scx:IndividualTitleText" minOccurs="0"/>
                        <xsd:element ref="scx:NamePrefixText" minOccurs="0"/>
                        <xsd:choice minOccurs="0">
                            <xsd:element ref="scx:IndividualFullName" minOccurs="0"/>
                            <xsd:sequence minOccurs="0">
                                     <xsd:element ref="scx:FirstName" minOccurs="0"/>
                                     <xsd:element ref="scx:MiddleName" minOccurs="0"/>
                                     <xsd:element ref="scx:LastName" minOccurs="0"/>
                            </xsd:sequence>
                        </xsd:choice>
                        <xsd:element ref="scx:NameSuffixText" minOccurs="0"/>
                   </xsd:sequence>
              </xsd:restriction>
          </xsd:complexContent>
    </xsd:complexType>
    <xsd:element name="ExampleRestrictedIndividualIdentity" type="scx:ExampleRestrictedIndividualIdentityDataType">
          <xsd:annotation>
               <xsd:documentation>The particular word(s) regularly connected with a person so that you can recognize, 
refer to, or address him or her.</xsd:documentation>
          </xsd:annotation>
    </xsd:element>
</xsd:schema>
```
## **5.3 SCexample \_LaboratoryIdentity\_v1.0.xsd**

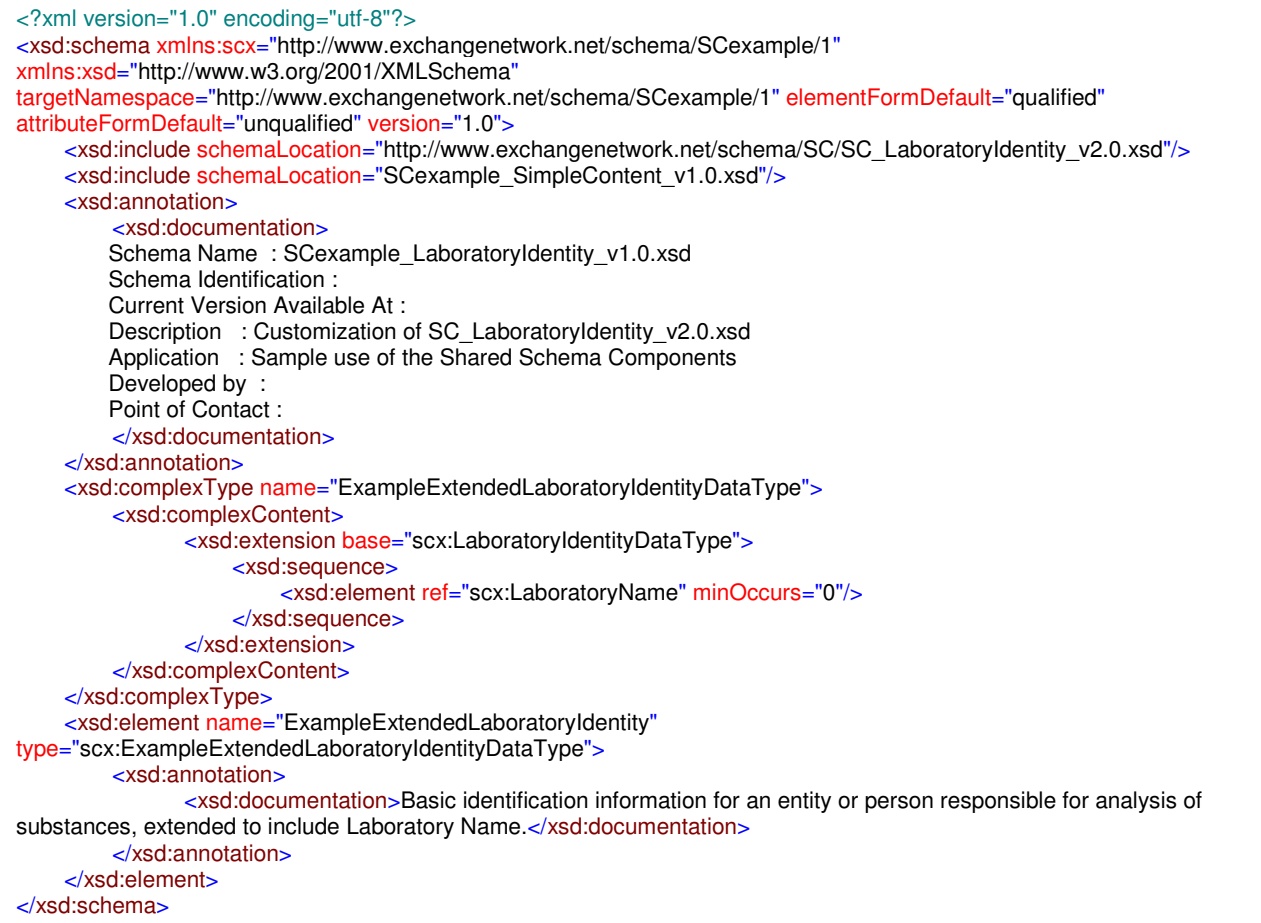

#### **5.4 SCexample\_Affiliation\_v1.0.xsd**

```
<?xml version="1.0" encoding="utf-8"?>
<xsd:schema xmlns:scx="http://www.exchangenetwork.net/schema/SCexample/1"
xmlns:xsd="http://www.w3.org/2001/XMLSchema"
targetNamespace="http://www.exchangenetwork.net/schema/SCexample/1" elementFormDefault="qualified"
attributeFormDefault="unqualified" version="1.0">
    <xsd:include schemaLocation="http://www.exchangenetwork.net/schema/SC/SC_Affiliation_v2.0.xsd"/>
    <xsd:annotation>
          <xsd:documentation>
         Schema Name : SCexample_Affiliation_v1.0.xsd 
         Schema Identification : 
         Current Version Available At : 
        Description : Customization of SC_Affiliation_v2.0.xsd
         Application : Sample use of the Shared Schema Components 
         Developed by : 
         Point of Contact : 
          </xsd:documentation>
    </xsd:annotation>
    <xsd:complexType name="ExampleRestrictedAffiliationDataType">
          <xsd:complexContent>
                 <xsd:restriction base="scx:AffiliationDataType">
                     <xsd:sequence>
                          <xsd:element ref="scx:AffiliationTypeText" minOccurs="0"/>
                          <xsd:element ref="scx:AffiliationStartDate" minOccurs="0"/>
                          <xsd:element ref="scx:AffiliationEndDate" minOccurs="0"/>
                          <xsd:element ref="scx:AffiliationStatusText" minOccurs="0"/>
                      </xsd:sequence>
                 </xsd:restriction>
          </xsd:complexContent>
    </xsd:complexType>
    <xsd:element name="ExampleRestrictedAffiliation" type="scx:ExampleRestrictedAffiliationDataType">
          <xsd:annotation>
                 <xsd:documentation>The particular word(s) regularly connected with a person so that you can recognize, 
refer to, or address him or her, restricted to exclude Determine Date.</xsd:documentation>
          </xsd:annotation>
    </xsd:element>
</xsd:schema>
```
#### **5.5 SCexample\_FormIdentity\_v1.0.xsd**

<u>xsd:schemax = xxd:schemax = xxd</u>

```
<?xml version="1.0" encoding="utf-8"?>
<xsd:schema xmlns:scx="http://www.exchangenetwork.net/schema/SCexample/1"
xmlns:xsd="http://www.w3.org/2001/XMLSchema"
targetNamespace="http://www.exchangenetwork.net/schema/SCexample/1" elementFormDefault="qualified"
attributeFormDefault="unqualified" version="1.0">
    <xsd:include schemaLocation="http://www.exchangenetwork.net/schema/SC/SC_FormIdentity_v2.0.xsd"/>
    <xsd:include schemaLocation="SCexample_SimpleContent_v1.0.xsd"/>
    <xsd:annotation>
          <xsd:documentation>
        Schema Name: SCexample_FormIdentity_v1.0.xsd
         Schema Identification : 
         Current Version Available At : 
        Description : Customization of SC_FormIdentity_v2.0.xsd
         Application : Sample use of the Shared Schema Components 
         Developed by : 
         Point of Contact : 
          </xsd:documentation>
    </xsd:annotation>
    <xsd:complexType name="TempFormIdentityDataType">
          <xsd:complexContent>
              <xsd:extension base="scx:FormIdentityDataType">
                   <xsd:sequence>
                       <xsd:element ref="scx:FormEffectiveDate" minOccurs="0"/>
                   </xsd:sequence>
              </xsd:extension>
          </xsd:complexContent>
    </xsd:complexType>
    <xsd:complexType name="ExampleModifiedFormIdentityDataType">
          <xsd:complexContent>
              <xsd:restriction base="scx:TempFormIdentityDataType">
                   <xsd:sequence>
                       <xsd:element ref="scx:FormIdentifier" minOccurs="0"/>
                       <xsd:element ref="scx:FormName" minOccurs="0"/>
                       <xsd:element ref="scx:FormInstruction" minOccurs="0" maxOccurs="unbounded"/>
                       <xsd:element ref="scx:FormCommentText" minOccurs="0"/>
                       <xsd:element ref="scx:FormEffectiveDate" minOccurs="0"/>
                   </xsd:sequence>
              </xsd:restriction>
          </xsd:complexContent>
    </xsd:complexType>
    <xsd:element name="ExampleModifiedFormIdentity" type="scx:ExampleModifiedFormIdentityDataType">
          <xsd:annotation>
              <xsd:documentation>Basic identification information used to describe a paper or electronic document with 
blanks for the insertion of details or information, with Form Effective Date instead of Form Revision 
Date.</xsd:documentation>
          </xsd:annotation>
    </xsd:element>
```
#### **5.6 SCexample\_FacilitySiteIdentity\_v1.0.xsd**

```
<?xml version="1.0" encoding="utf-8"?>
<xsd:schema xmlns:scx="http://www.exchangenetwork.net/schema/SCexample/1"
xmlns:xsd="http://www.w3.org/2001/XMLSchema"
targetNamespace="http://www.exchangenetwork.net/schema/SCexample/1" elementFormDefault="qualified"
attributeFormDefault="unqualified" version="1.0">
    <xsd:include schemaLocation="http://www.exchangenetwork.net/schema/SC/SC_FacilitySiteIdentity_v2.0.xsd"/>
    <xsd:include schemaLocation="SCexample_SimpleContent_v1.0.xsd"/>
    <xsd:annotation>
          <xsd:documentation>
        Schema Name: SCexample_FacilitySiteIdentity_v1.0.xsd
         Schema Identification : 
         Current Version Available At : 
        Description : Customization of SC_FacilitySiteIdentity_v2.0.xsd
         Application : Sample use of the Shared Schema Components 
         Developed by : 
         Point of Contact : 
          </xsd:documentation>
    </xsd:annotation>
    <xsd:complexType name="TempFacilitySiteIdentityDataType">
          <xsd:complexContent>
              <xsd:extension base="scx:FacilitySiteIdentityDataType">
                   <xsd:sequence>
                        <xsd:element ref="scx:ExampleRestrictedFacilitySiteName" minOccurs="0"/>
                   </xsd:sequence>
              </xsd:extension>
          </xsd:complexContent>
    </xsd:complexType>
    <xsd:complexType name="ExampleRestrictedFacilitySiteIdentityDataType">
          <xsd:complexContent>
              <xsd:restriction base="scx:TempFacilitySiteIdentityDataType">
                   <xsd:sequence>
                        <xsd:element ref="scx:FacilitySiteIdentifier" minOccurs="0"/>
                        <xsd:element ref="scx:FacilitySiteType" minOccurs="0"/>
                        <xsd:element ref="scx:FederalFacilityIndicator" minOccurs="0"/>
                        <xsd:element ref="scx:ExampleRestrictedFacilitySiteName" minOccurs="0"/>
                   </xsd:sequence>
              </xsd:restriction>
          </xsd:complexContent>
    </xsd:complexType>
    <xsd:element name="ExampleRestrictedFacilitySiteIdentity"
type="scx:ExampleRestrictedFacilitySiteIdentityDataType">
          <xsd:annotation>
               <xsd:documentation>Basic information used by an organization to identify a facility or 
site.</xsd:documentation>
          </xsd:annotation>
    </xsd:element>
</xsd:schema>
```
#### **5.7 SCexample\_ReportingCondition\_v1.0.xsd**

```
<?xml version="1.0" encoding="utf-8"?>
<xsd:schema xmlns:scx="http://www.exchangenetwork.net/schema/SCexample/1"
xmlns:xsd="http://www.w3.org/2001/XMLSchema"
targetNamespace="http://www.exchangenetwork.net/schema/SCexample/1" elementFormDefault="qualified"
attributeFormDefault="unqualified" version="1.0">
    <xsd:include schemaLocation="http://www.exchangenetwork.net/schema/SC/SC_ReportingCondition_v2.0.xsd"/>
    <xsd:include schemaLocation="SCexample_SimpleContent_v1.0.xsd"/>
    <xsd:annotation>
          <xsd:documentation>
        Schema Name: SCexample_ReportingCondition_v1.0.xsd
         Schema Identification : 
         Current Version Available At : 
         Description : Customization of SC_ReportingCondition_v2.0.xsd 
         Application : Sample use of the Shared Schema Components 
         Developed by : 
         Point of Contact : 
          </xsd:documentation>
    </xsd:annotation>
    <xsd:complexType name="TempReportingConditionDataType">
         <xsd:complexContent>
              <xsd:extension base="scx:ReportingConditionDataType">
                  <xsd:sequence>
                       <xsd:element ref="scx:ExampleEnumeratedReportingFrequencyText" minOccurs="0"/>
                  </xsd:sequence>
              </xsd:extension>
          </xsd:complexContent>
    </xsd:complexType>
    <xsd:complexType name="ExampleModifiedReportingConditionDataType">
          <xsd:complexContent>
              <xsd:restriction base="scx:TempReportingConditionDataType">
                  <xsd:sequence>
                       <xsd:element ref="scx:ReportType" minOccurs="0"/>
                       <xsd:element ref="scx:ReportingPeriodStartDate" minOccurs="0"/>
                       <xsd:element ref="scx:ReportingPeriodEndDate" minOccurs="0"/>
                       <xsd:element ref="scx:FormIdentity" minOccurs="0"/>
                       <xsd:element ref="scx:ExampleEnumeratedReportingFrequencyText" minOccurs="0"/>
                  </xsd:sequence>
              </xsd:restriction>
          </xsd:complexContent>
    </xsd:complexType>
    <xsd:element name="ExampleModifiedReportingCondition"
type="scx:ExampleModifiedReportingConditionDataType">
          <xsd:annotation>
              <xsd:documentation>Data relating to a series of required reports, with enumerated Reporting Frequency 
Text.</xsd:documentation>
          </xsd:annotation>
    </xsd:element>
</xsd:schema>
```
#### **5.8 SCexample\_Telephonic\_v1.0.xsd**

```
<?xml version="1.0" encoding="utf-8"?>
<xsd:schema xmlns:scx="http://www.exchangenetwork.net/schema/SCexample/1"
xmlns:xsd="http://www.w3.org/2001/XMLSchema"
targetNamespace="http://www.exchangenetwork.net/schema/SCexample/1" elementFormDefault="qualified"
attributeFormDefault="unqualified" version="1.0">
    <xsd:include schemaLocation="http://www.exchangenetwork.net/schema/SC/SC_Telephonic_v2.0.xsd"/>
    <xsd:include schemaLocation="SCexample_SimpleContent_v1.0.xsd"/>
    <xsd:annotation>
          <xsd:documentation>
        Schema Name: SCexample_Telephonic_v1.0.xsd
         Schema Identification : 
         Current Version Available At : 
         Description : Customization of SC_Telephonic_v2.0.xsd 
         Application : Sample use of the Shared Schema Components 
         Developed by : 
         Point of Contact : 
          </xsd:documentation>
    </xsd:annotation>
    <xsd:complexType name="TempTelephonicDataType">
          <xsd:complexContent>
              <xsd:extension base="scx:TelephonicDataType">
                  <xsd:sequence>
                       <xsd:element ref="scx:ExampleRestrictedTelephoneNumberText" minOccurs="0"/>
                  </xsd:sequence>
              </xsd:extension>
          </xsd:complexContent>
    </xsd:complexType>
    <xsd:complexType name="ExampleRestrictedTelephonicDataType">
          <xsd:complexContent>
              <xsd:restriction base="scx:TempTelephonicDataType">
                  <xsd:sequence>
                       <xsd:element ref="scx:TelephoneNumberTypeName" minOccurs="0"/>
                       <xsd:element ref="scx:TelephoneExtensionNumberText" minOccurs="0"/>
                       <xsd:element ref="scx:ExampleRestrictedTelephoneNumberText" minOccurs="0"/>
                  </xsd:sequence>
              </xsd:restriction>
         </xsd:complexContent>
    </xsd:complexType>
    <xsd:element name="ExampleRestrictedTelephonic" type="scx:ExampleRestrictedTelephonicDataType">
          <xsd:annotation>
              <xsd:documentation>An identification of a telephone connection, with telephone number restricted to xxx-
xxx-xxxx format, where each 'x' is a digit.</xsd:documentation>
          </xsd:annotation>
    </xsd:element>
</xsd:schema>
```
#### **5.9 SCexample\_ElectronicAddress\_v1.0.xsd**

```
<?xml version="1.0" encoding="utf-8"?>
<xsd:schema xmlns:scx="http://www.exchangenetwork.net/schema/SCexample/1"
xmlns:xsd="http://www.w3.org/2001/XMLSchema"
targetNamespace="http://www.exchangenetwork.net/schema/SCexample/1" elementFormDefault="qualified"
attributeFormDefault="unqualified" version="1.0">
    <xsd:include schemaLocation="http://www.exchangenetwork.net/schema/SC/SC_ElectronicAddress_v2.0.xsd"/>
    <xsd:include schemaLocation="SCexample_SimpleContent_v1.0.xsd"/>
    <xsd:annotation>
          <xsd:documentation>
        Schema Name : SCexample_ElectronicAddress_v1.0.xsd
         Schema Identification : 
         Current Version Available At : 
        Description : Customization of SC_ElectronicAddress_v2.0.xsd
         Application : Sample use of the Shared Schema Components 
         Developed by : 
         Point of Contact : 
          </xsd:documentation>
    </xsd:annotation>
    <xsd:complexType name="TempElectronicAddressDataType">
          <xsd:complexContent>
              <xsd:extension base="scx:ElectronicAddressDataType">
                   <xsd:sequence>
                       <xsd:element ref="scx:ExampleModifiedElectronicAddressTypeName" minOccurs="0"/>
                   </xsd:sequence>
              </xsd:extension>
          </xsd:complexContent>
    </xsd:complexType>
    <xsd:complexType name="ExampleModifiedElectronicAddressDataType">
          <xsd:complexContent>
              <xsd:restriction base="scx:TempElectronicAddressDataType">
                   <xsd:sequence>
                       <xsd:element ref="scx:ElectronicAddressText" minOccurs="0"/>
                       <xsd:element ref="scx:ExampleModifiedElectronicAddressTypeName" minOccurs="0"/>
                   </xsd:sequence>
              </xsd:restriction>
          </xsd:complexContent>
    </xsd:complexType>
    <xsd:element name="ExampleModifiedElectronicAddress" type="scx:ExampleModifiedElectronicAddressDataType">
          <xsd:annotation>
              <xsd:documentation>A location within a system of worldwide electronic communication where a computer 
user can access information or receive electronic mail, with additional allowed Electronic Address Types: URL and 
HTTPS.</xsd:documentation>
          </xsd:annotation>
    </xsd:element>
</xsd:schema>
```
#### **5.10 SCexample\_SimpleContent\_v1.0.xsd**

```
<?xml version="1.0" encoding="utf-8"?>
<xsd:schema xmlns:scx="http://www.exchangenetwork.net/schema/SCexample/1"
xmlns:xsd="http://www.w3.org/2001/XMLSchema"
targetNamespace="http://www.exchangenetwork.net/schema/SCexample/1" elementFormDefault="qualified"
attributeFormDefault="unqualified" version="1.0">
    <xsd:include schemaLocation="http://www.exchangenetwork.net/schema/SC/SC_SimpleContent_v2.0.xsd"/>
    <xsd:annotation>
          <xsd:documentation>
        Schema Name: SCexample_SimpleContent_v1.0.xsd
         Schema Identification : 
         Current Version Available At : 
         Description : Simple Content file for common simple types and data elements. 
         Application : Sample use of the Shared Schema Components 
         Developed by : 
         Point of Contact : 
          </xsd:documentation>
    </xsd:annotation>
    <xsd:simpleType name="LaboratoryNameDataType">
          <xsd:restriction base="xsd:string"/>
    </xsd:simpleType>
    <xsd:element name="LaboratoryName" type="scx:LaboratoryNameDataType">
          <xsd:annotation>
              <xsd:documentation> The name used by the laboratory for conducting business</xsd:documentation>
          </xsd:annotation>
    </xsd:element>
    <xsd:simpleType name="FormEffectiveDateDataType">
          <xsd:restriction base="xsd:date"/>
    </xsd:simpleType>
    <xsd:element name="FormEffectiveDate" type="scx:FormEffectiveDateDataType">
          <xsd:annotation>
              <xsd:documentation> The date when the reporting form became effective.</xsd:documentation>
          </xsd:annotation>
    </xsd:element>
    <xsd:simpleType name="ExampleRestrictedFacilitySiteNameDataType">
          <xsd:restriction base="scx:FacilitySiteNameDataType">
              <xsd:maxLength value="255"/>
          </xsd:restriction>
    </xsd:simpleType>
    <xsd:element name="ExampleRestrictedFacilitySiteName" type="scx:FacilitySiteNameDataType">
          <xsd:annotation>
              <xsd:documentation>The public or commercial name of a facility site (i.e., the full name that commonly 
appears on invoices, signs, or other business documents, or as assigned by the state when the name is 
ambiguous).</xsd:documentation>
          </xsd:annotation>
    </xsd:element>
    <xsd:simpleType name="ExampleEnumeratedReportingFrequencyTextDataType">
          <xsd:restriction base="scx:ReportingFrequencyTextDataType">
              <xsd:enumeration value=""/>
              <xsd:enumeration value="MONTHLY"/>
              <xsd:enumeration value="QUARTERLY"/>
              <xsd:enumeration value="ANNUALLY"/>
          </xsd:restriction>
    </xsd:simpleType>
    <xsd:element name="ExampleEnumeratedReportingFrequencyText"
type="scx:ExampleEnumeratedReportingFrequencyTextDataType">
          <xsd:annotation>
              <xsd:documentation>The frequency with which the report is required to be submitted to the report 
recipient.</xsd:documentation>
          </xsd:annotation>
    </xsd:element>
```

```
<xsd:simpleType name="ExampleRestrictedTelephoneNumberTextDataType">
         <xsd:restriction base="scx:TelephoneNumberTextDataType">
              <xsd:pattern value="\d{3}-\d{3}-\d{4}"/>
         </xsd:restriction>
    </xsd:simpleType>
    <xsd:element name="ExampleRestrictedTelephoneNumberText"
type="scx:ExampleRestrictedTelephoneNumberTextDataType">
         <xsd:annotation>
              <xsd:documentation>The number that identifies a particular telephone connection.</xsd:documentation>
          </xsd:annotation>
    </xsd:element>
    <xsd:simpleType name="TempElectronicAddressTypeNameDataType">
         <xsd:restriction base="xsd:string">
              <xsd:enumeration value="URL"/>
              <xsd:enumeration value="HTTPS"/>
         </xsd:restriction>
    </xsd:simpleType>
    <xsd:simpleType name="ExampleModifiedElectronicAddressTypeNameDataType">
          <xsd:union memberTypes="scx:ElectronicAddressTypeNameDataType 
scx:TempElectronicAddressTypeNameDataType"/>
    </xsd:simpleType>
    <xsd:element name="ExampleModifiedElectronicAddressTypeName"
type="scx:ExampleModifiedElectronicAddressTypeNameDataType">
         <xsd:annotation>
              <xsd:documentation>The name that describes the electronic address type.</xsd:documentation>
         </xsd:annotation>
    </xsd:element>
</xsd:schema>
```